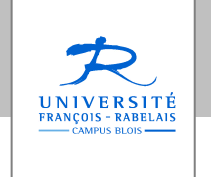

**Licence informatique – 3°année**

# **Ergonomie des Interfaces Homme-Machine**

Jean-Yves Antoine

http://www.info.univ-tours.fr/~antoine/

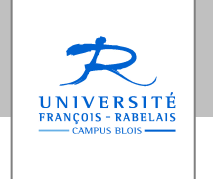

**Licence Informatique – 3°année**

# **Ergonomie des Interfaces Homme-Machine**

# Chapitre 5 — Ergonomie des interfaces WWW

*Où l'on voit que le Web présente des particularités qui nécessitent certaines recommandations spécifiques … qui ne doivent pas occulter les règles générales concernant tous les logiciels interactifs*

# **INTRODUCTION - Objectifs**

#### **5.1. Notions**

- 5.1.1. Spécificité de l'interaction WWW : interaction limitée et utilisateurs PIP
- 5.1.2. Zones de navigation WWW : liens, bandeaux, menus, onglets

#### **5.2. Pratiques**

- 5.2.1. Règles d'or spécifiques à l'ergonomie des interfaces Web)
- 5.2.2. Techniques de structuration du contenu (tri par carte)
- 5.2.3. Recommandation ergonomiques sur la navigation Web : guidage et repérage
- 5.2.4. Organisation d'une page Web : généralités, page d'accueil, formulaires

# **ERGONOMIE DU WEB : IMPORTANCE**

#### **Web et apprenabilité**

Utilisateurs novices et nomades

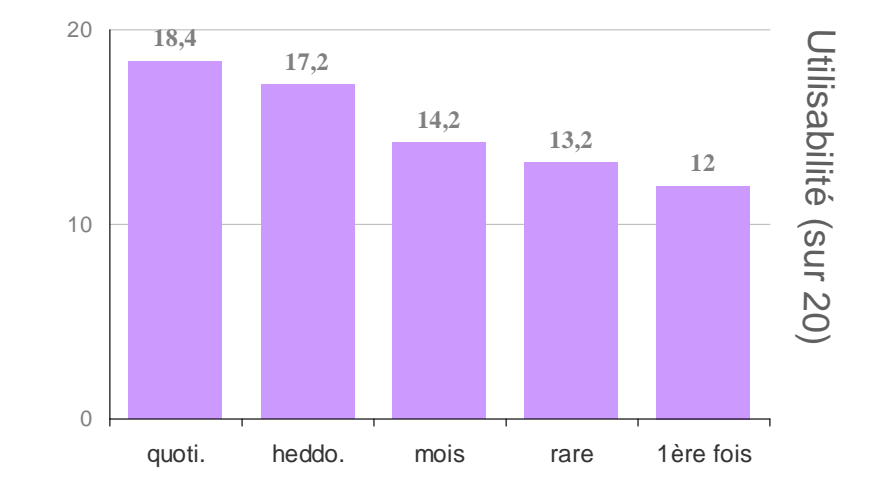

# **Ergonomie des interfaces Web**

- 62% des acheteurs en ligne abandonnent au moins une fois en cours de transaction [Davis 99]
- 40% des consommateurs ne reviennent pas sur un site où leur première visite s'est soldée par un échec [cité par Nogier 05, p. 101]

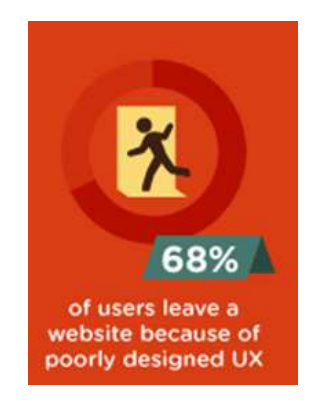

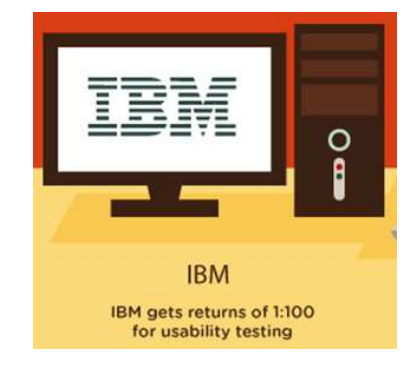

#### **Exemple : site Web IBM**

- Ancien site : bouton de recherche et d'aide les 2 plus utilisés
- $\mathcal{L}_{\mathcal{A}}$ Refonte du site : 120% d'accès et 400 % de commandes en plus

# **ERGONOMIE DU WEB : QUELLE SPECIFICITE ?**

### **GUI : LOGICIELS WIMP INTERACTIFS**

- $\blacksquare$ Interaction utilisateur importante et complexe : gestion événementielle
- $\mathcal{L}$ Manipulation directe : importante et potentiellement très riche
- $\mathcal{L}$ Navigation : aucune notion de parcours, sauf dans les menus
- $\blacksquare$ Nécessite un effort d'apprentissage
- $\mathbf{u}$ Utilisateurs : Motivés

#### **WWW : « Network User Interfaces »**

- Peu de gestion événementielle
- ▖ Manipulation directe limitée : clic et saisie clavier
- ▖ Navigation centrale : liens, retour avant/arrière, localisation, signets…
- u. Simplicité, grande observabilité : pas ou peu d'apprentissage
- Utilisateurs « PIP » : Préssés, Ignorants et Paresseux
- *Remarque*: pas de WYSIWYG intégral

# **ERGONOMIE DU WEB**

#### **NOUVELLES REGLES D'OR**

#### **Objectif principal : apprenabilité**

Facilité d'utilisation et prévisibilité sont au centre des attentes de l'utilisateur

- $\mathbf{r}$  Rester standard
	- Pas de solutions propriétaires non valables sur tous les navigateurs
		- **exemple** intégration transparente des plug-ins dans les navigateurs actuels
- $\mathbf{u}$  Rester sobre
	- **Flat design** + nombre de **couleurs limitées** (3-4 signifiantes par page)
	- Ne pas multiplier les images ou animations : effet sapin de Noël
- $\blacksquare$  Respecter la page et son contexte
	- Le WWW n'est pas multi-documents / multi-contextes

**exemple** – ouverture nouvel article sur Libe.fr

 $\blacksquare$ Toujours penser à l'effet utilisateurs PIP

# **ERGONOMIE DU WEB**

#### **NOUVELLES REGLES D'OR**

Rester sobre <sup>or</sup> contre-exemple – CDiscount

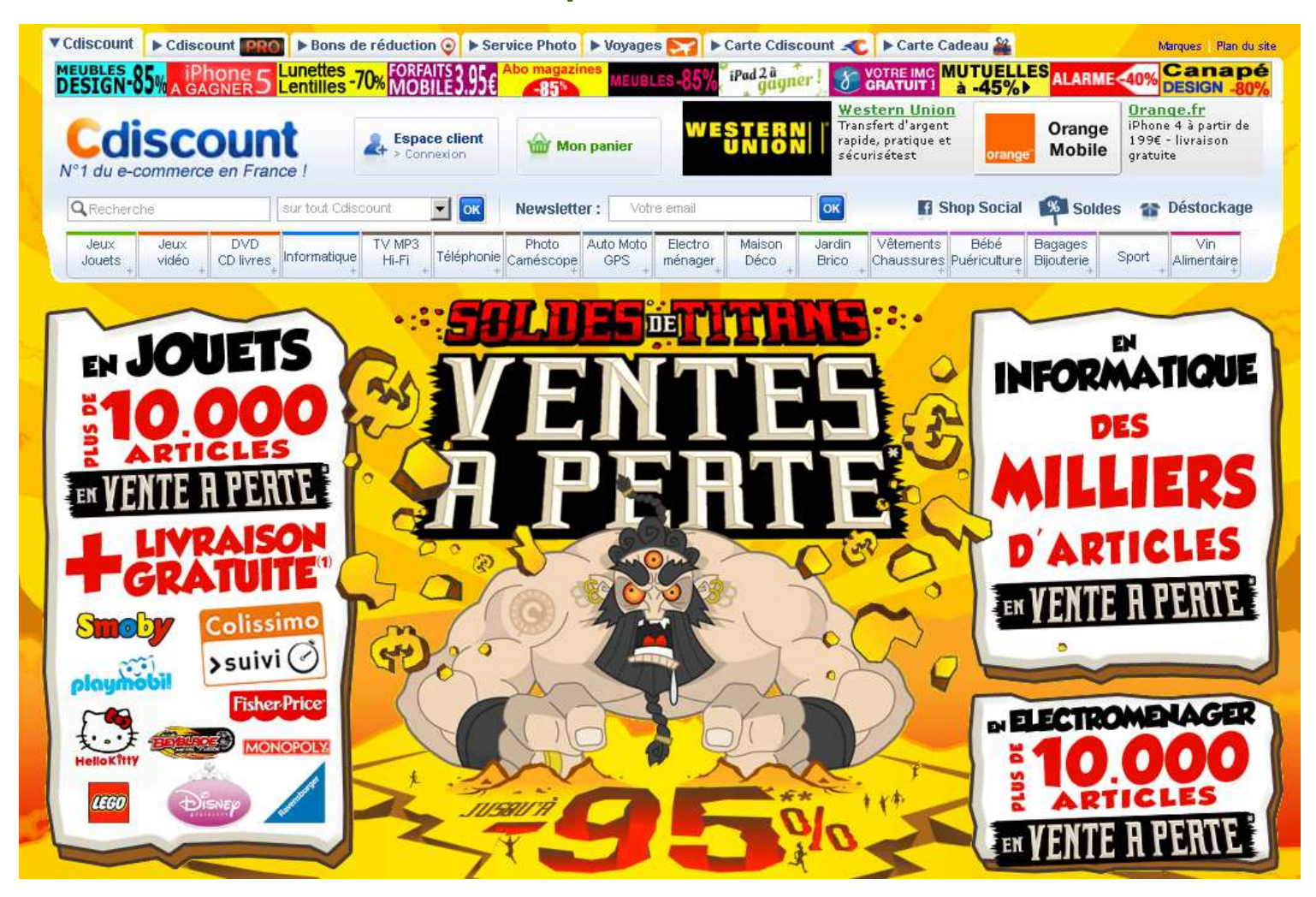

# **CONCEPTION D'UN SITE WEB**

# **DEMARCHE DE CONCEPTION**

- ❴**Ciblage** — Objectifs et contenu du site + utilisateurs visés
- $\bullet$  **Structuration** — Organisation des différentes rubriques et les protocoles de navigation, en fonction des utilisateurs visés
- 8 **Finalisation –** Chartre graphique, implémentation des interfaces…) tenant compte de recommandations ergonomiques

### **TESTS D'UTILISABILITE**

- $\blacksquare$ Tout au long de la conception
- $\overline{\phantom{a}}$ Sujets : utilisateurs novices correspondant à la cible
- $\blacksquare$ **Tests de perception** — statiques, sur des visuels d'interface
- $\blacksquare$ **Tests d'utilisabilité** — navigation sur un prototype significatif

# **CONCEPTION D'UN SITE WEB**

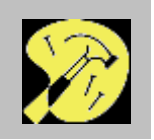

# ❴ **CIBLAGE : IDENTIFICATION DU CONTENU ET DES USAGES**

- **1. Définition du service proposé** et du public ciblé
- **2. Analyse des besoins** Interview d'une population échantillon représentative de la cible. Evaluation site concurrent possible.

#### **Exemple : check-list d'évaluation rapide IBM (**IBM Web Design Guidelines**)**

- **□ L'objectif du site est-il clairement perçu ?**<br>□ Le publie siblé pout il clairement s'identifi
- **□** Le public ciblé peut-il clairement s'identifier ?<br>□ Le site est-il utile et pertinent pour ce public ?
- □ Le site est-il utile et pertinent pour ce public ?<br>□ Le site est il intéressant et attirant ? De quel r
- □ Le site est-il intéressant et attirant ? De quel point de vue ?<br>□ Le site permet il aux utilisateurs de réaliser toutes les têche
- □ Le site permet-il aux utilisateurs de réaliser toutes les tâches qu'ils veulent accomplir ?
- □ Les visiteurs peuvent-ils facilement accomplir ces tâches ?<br>□ Le contenu et l'erganisation du site sont ils cobérents avec
- □ Le contenu et l'organisation du site sont-ils cohérents avec l'objectif ?<br>□ Les infermations impertantes sont elles faciles à treuver ?
- □ Les informations importantes sont-elles faciles à trouver?<br>□ Les informations présentées sont elles claires, faciles à co
- □ Les informations présentées sont-elles claires, faciles à comprendre ?<br>□ Le visiteur sait il teujours eù il en est et comment faire pour aller eu il y
- □ Le visiteur sait-il toujours où il en est et comment faire pour aller ou il veut ?<br>□ Le graphisme est il agréable ?
- Le graphisme est-il agréable ?
- **3.Tests d'utilisabilité** — Remise en cause possible du ciblage

# **CONCEPTION D'UN SITE WEB**

# **@ STRUCTURATION DU CONTENU**

Organiser l'information pour qu'elle soit identifiable et accessible

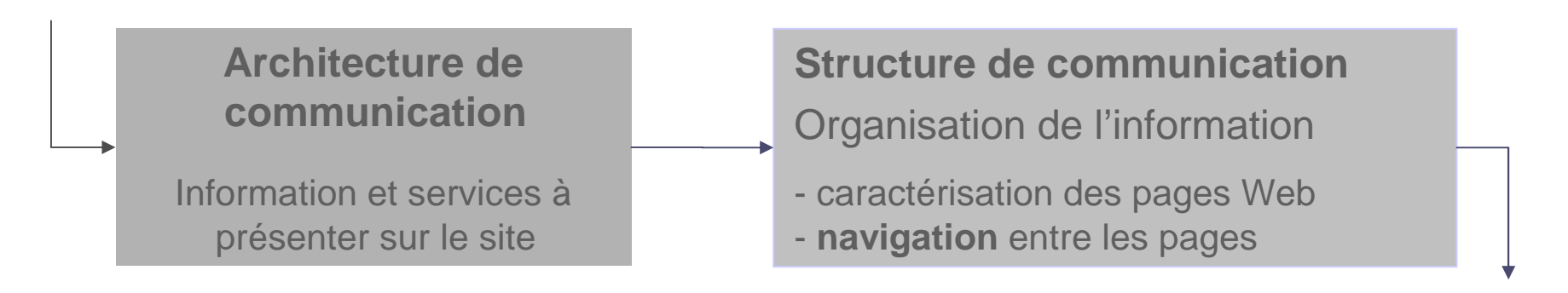

#### **Exemple** : évolution du site du CG 90

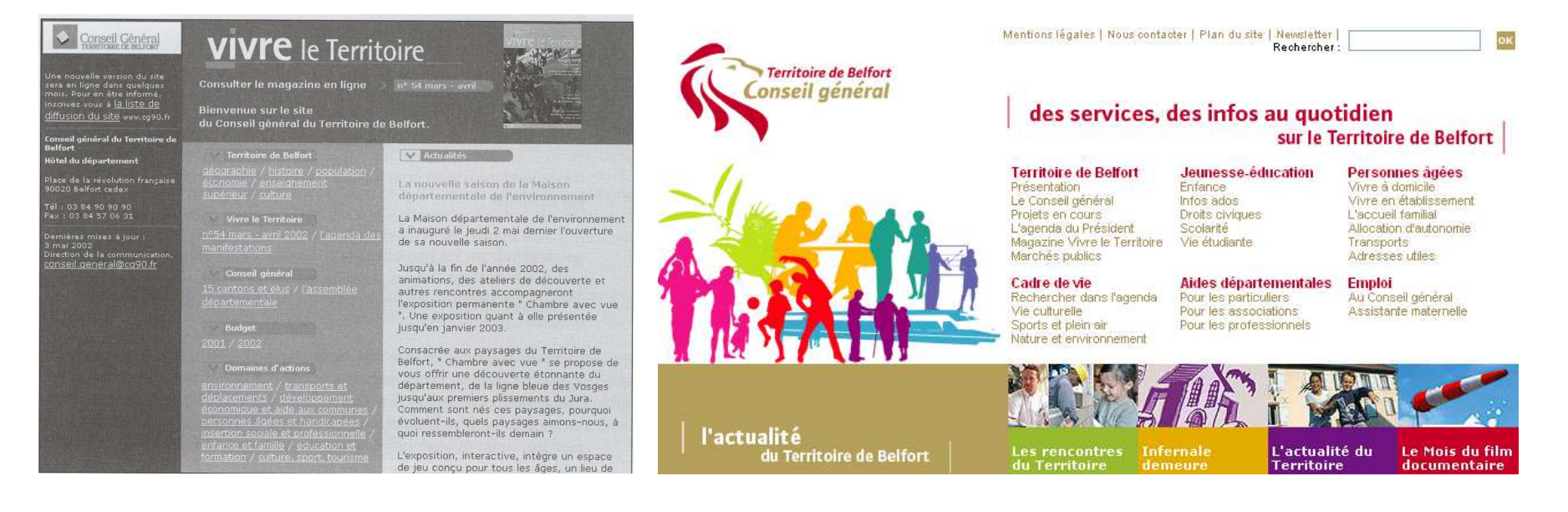

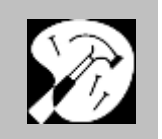

## **STRUCTURATION : METHODE DU TRI PAR CARTE**

- **Objectif** — Organiser les pages du site par une méthode empirique
- $\blacksquare$  **Carte** —— Décrire chaque grain d'information, qui correspondra à une<br>ur le site, par des mots-clés et une phrase de description page sur le site, par des mots-clés et une phrase de description
- $\blacksquare$ **Tri** — Regroupement des cartes par similarité, avec possibilité de faire<br>
éventuellement des groupes de groupes (sous-rubriques) éventuellement des groupes de groupes (sous-rubriques)
	- $\checkmark$ Plusieurs participants (utilisateurs ou concepteurs)
	- $\checkmark$ Analyse comparative des différentes classifications obtenues
	- $\checkmark$ Se limiter à une cinquantaine de cartes + cartes blanches
	- $\checkmark$ Applicable à la structuration de menus

# **EVOLUTIVITE DU SITE ET STRUCTURATION**

 $\mathbb{R}^n$  Statistiques d'utilisation (pages consultées, liens suivis…) : tests d'utilisabilité grandeur nature pouvant conduire à une refonte

#### **STRUCTURATION ET NAVIGATION**

- $\blacksquare$  **Importance** —La navigation est l'activité principale sur le Web
- $\Box$  La **structure de navigation** doit définir les axes principaux de parcours du site : épine dorsale qui doit être explicite pour l'utilisateur

#### **ARBORESCENCE DE NAVIGATION**

Plusieurs types de structuration envisageables a priori

- $\overline{\mathbb{R}}$ En étoile
- $\blacksquare$ Hiérarchique stricte ou lâche
- $\mathcal{L}_{\mathcal{A}}$ Acyclique (graphe)

✭ Utilisateur perdu si site d'importance

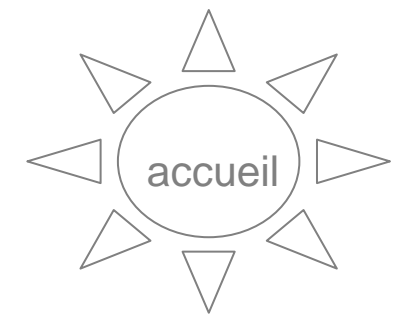

### **ARBORESCENCE HIERARCHIQUE**

Recommandations analogues à la navigation par menus

- Ű. Minimiser la profondeur du site (3-4 niveaux maximum)
- П Limiter le nombre de sous-chemins par rubrique : 8 maximum
- П Préférer une arborescence en arbre plutôt qu'en graphe

# **ARBORESCENCE HIERARCHIQUE LACHE OU STRICTE**

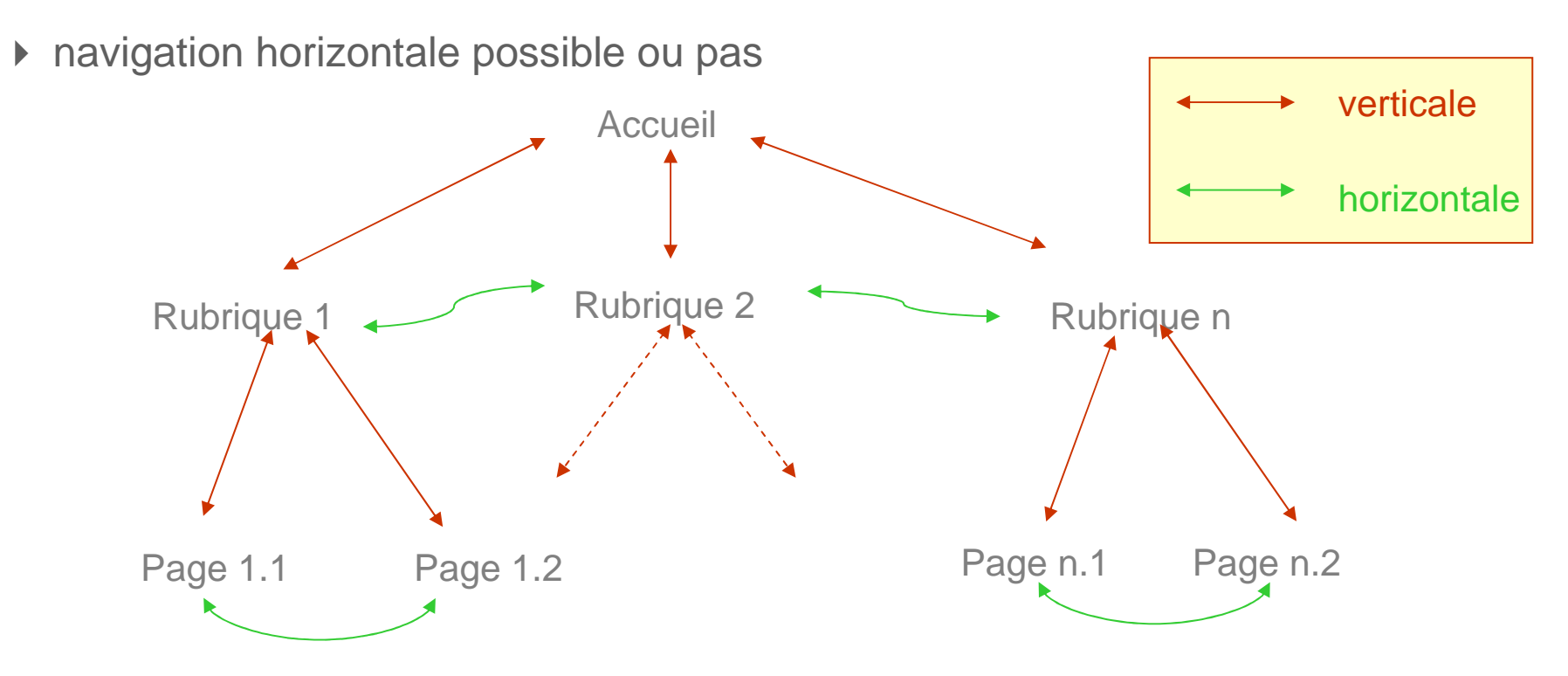

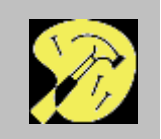

### **Exemple de structure de navigation hiérarchique lâche**

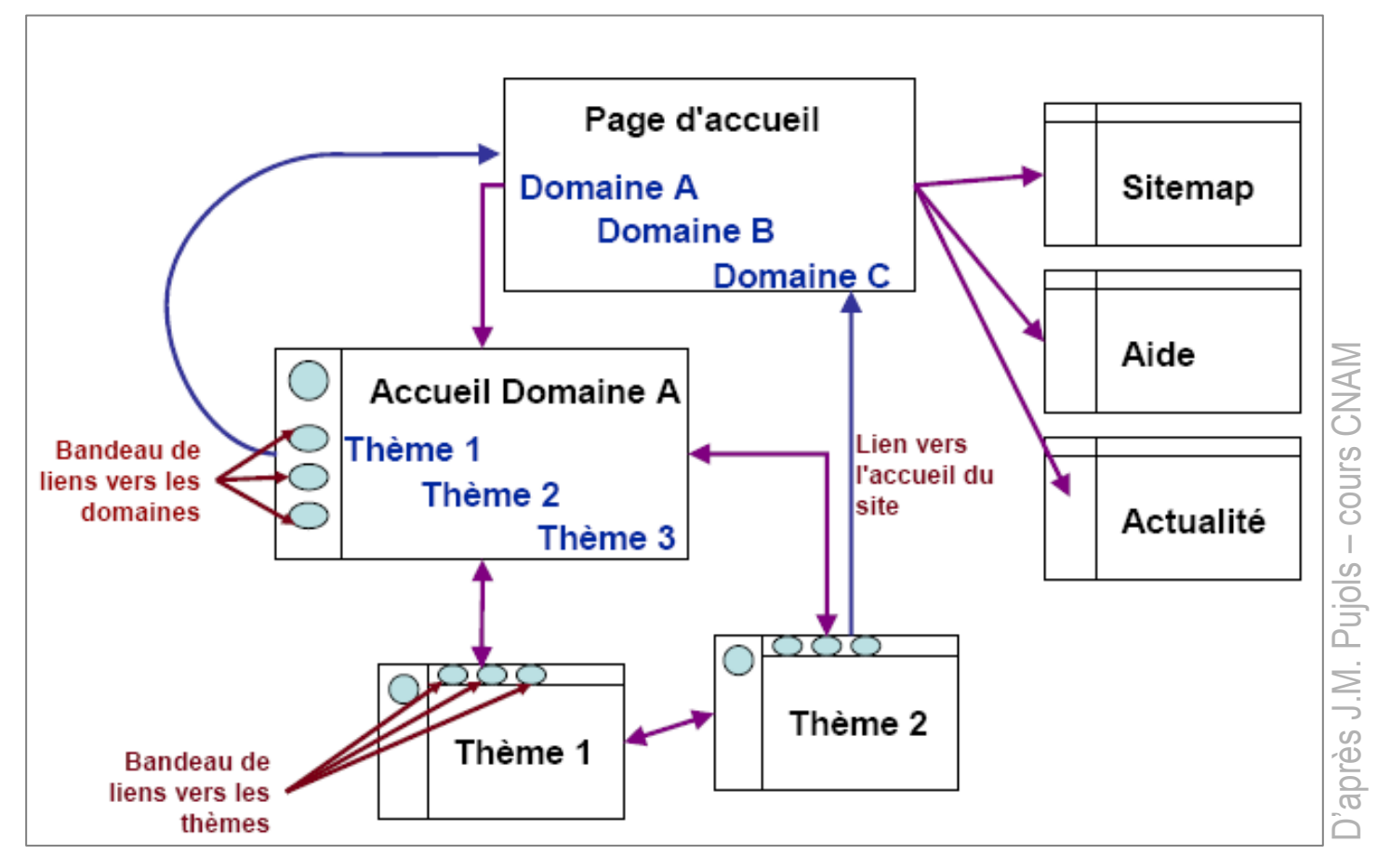

- **I** Accès direct à l'accueil et aux rubriques principales (« domaines)
- ×. Accès aux sous-rubriques du domaine courant
- $\blacksquare$ Pages WWW globales (carte du site, aide, nouveautés…)

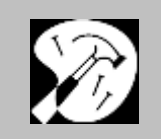

#### **Minimiser la profondeur d'un site : mega-menus**

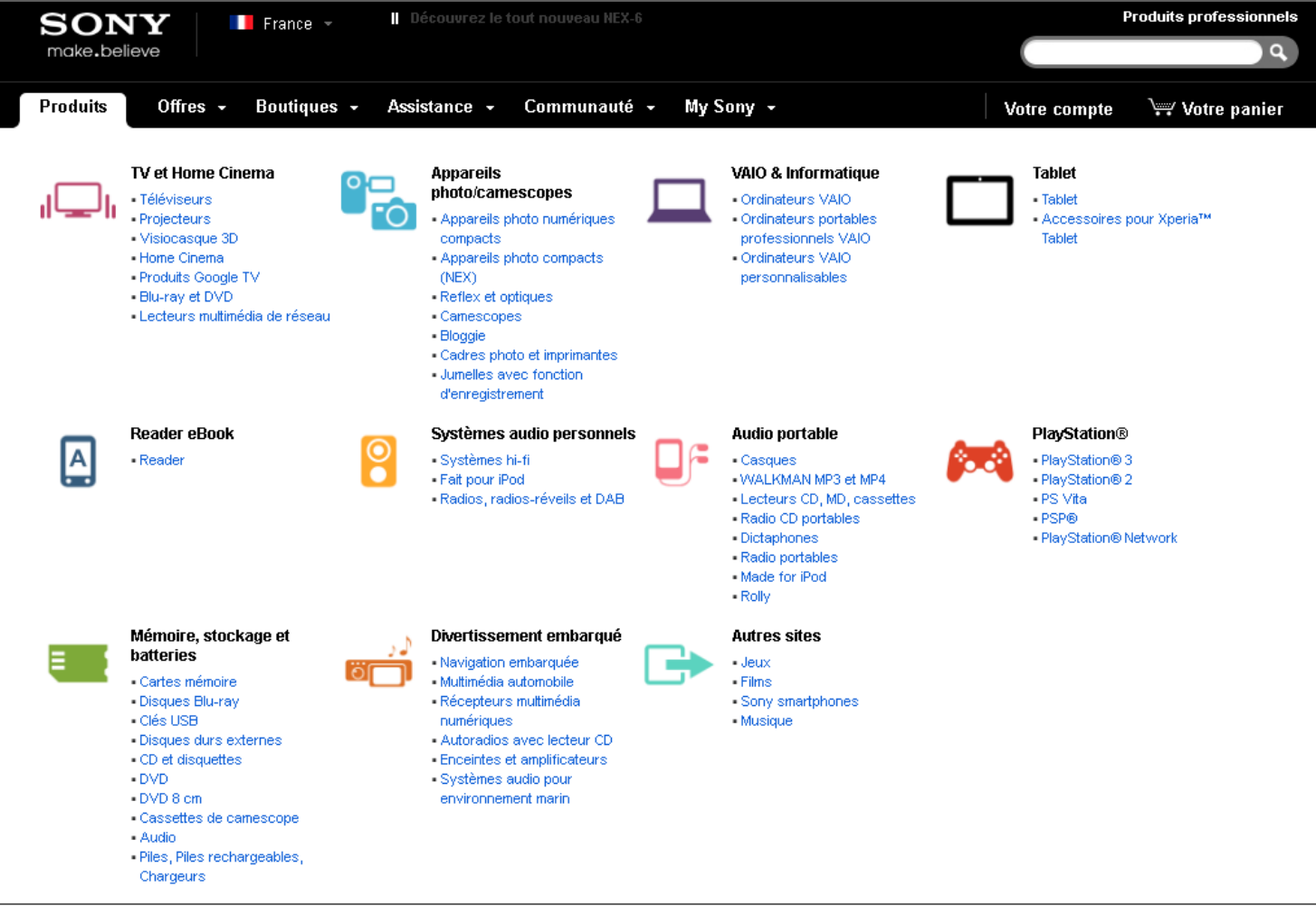

- $\blacksquare$ Permet d'afficher plusieurs niveaux à la fois et favorise la largeur du menu
- $\blacksquare$ Attention toutefois à la surcharge perceptive !

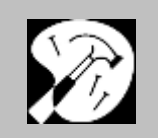

## **RECOMMANDATIONS GENERALES**

**Règle d'or :** le visiteur ne doit jamais se sentir perdu

### **Guidage**

- **College** Savoir se repérer dans le site en cours de navigation
- $\mathcal{L}_{\mathcal{A}}$ Être en mesure d'avoir une vision globale du site
- $\blacksquare$ Comprendre les (sous) rubriques environnant la page consultée
- $\overline{\phantom{a}}$ Pouvoir retourner directement à l'accueil de site
- $\blacksquare$ ■ Faciliter la navigation verticale et horizontale ▶ efficacité
	- $\bullet$ Rubriques principales toujours accessibles
	- $\bullet$ Bandeaux de navigation

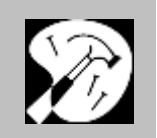

# **GUIDAGE : SE REPERER AISEMENT**

 $\blacksquare$ Bandeau de navigation **permanent** (inverse couleur pour la rubrique courante)

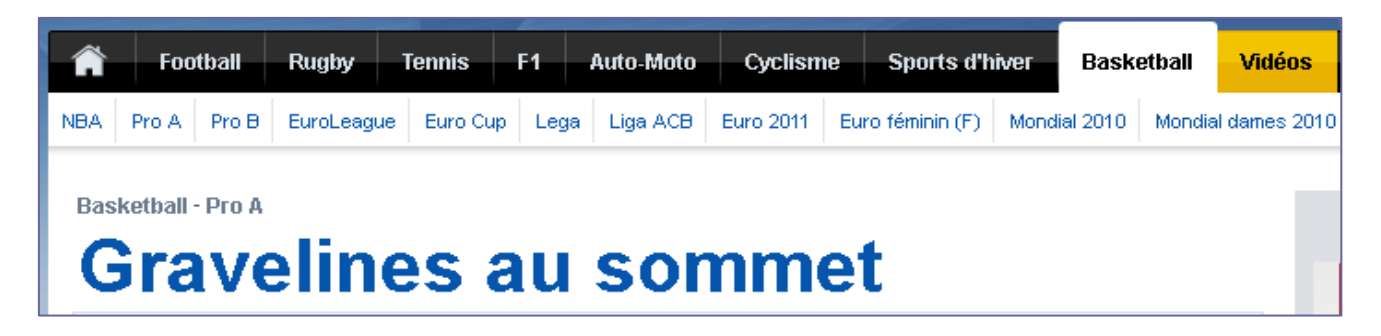

- $\overline{\phantom{a}}$ Affichage du chemin de progression : fil d'Ariane
- $\mathcal{L}$ Titre de page explicite

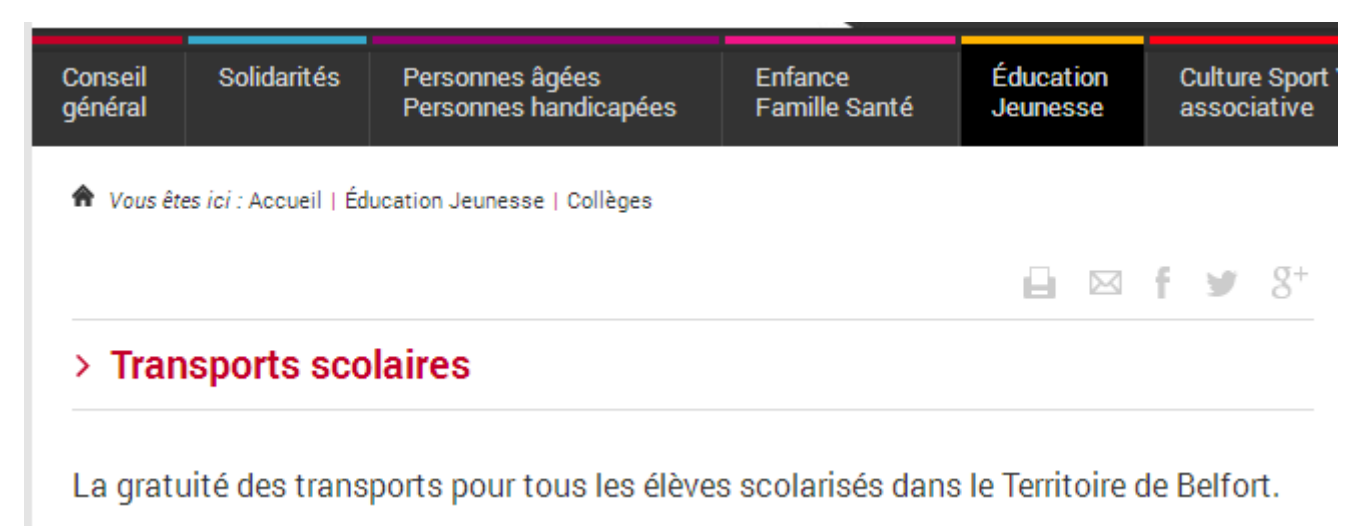

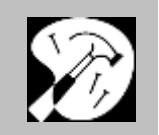

#### **SE REPERER : EXEMPLES ET CONTRE-EXEMPLES…**

#### Si page Web trop longue, prévoir une barre de navigation de rappel à la fin

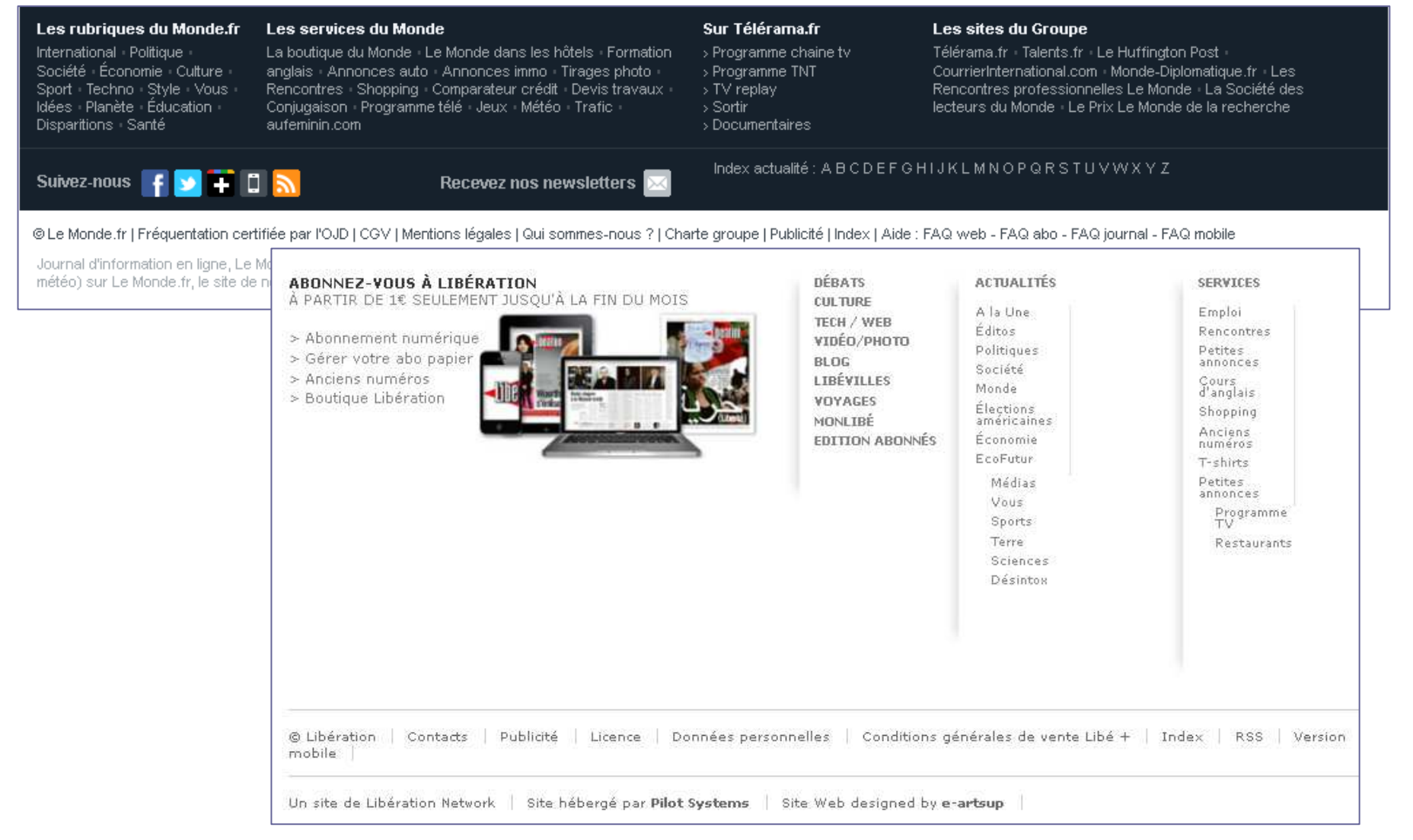

#### **SE REPERER : EXEMPLES ET CONTRE-EXEMPLES…**

Si page Web trop longue: prévoir un entête flottant ?

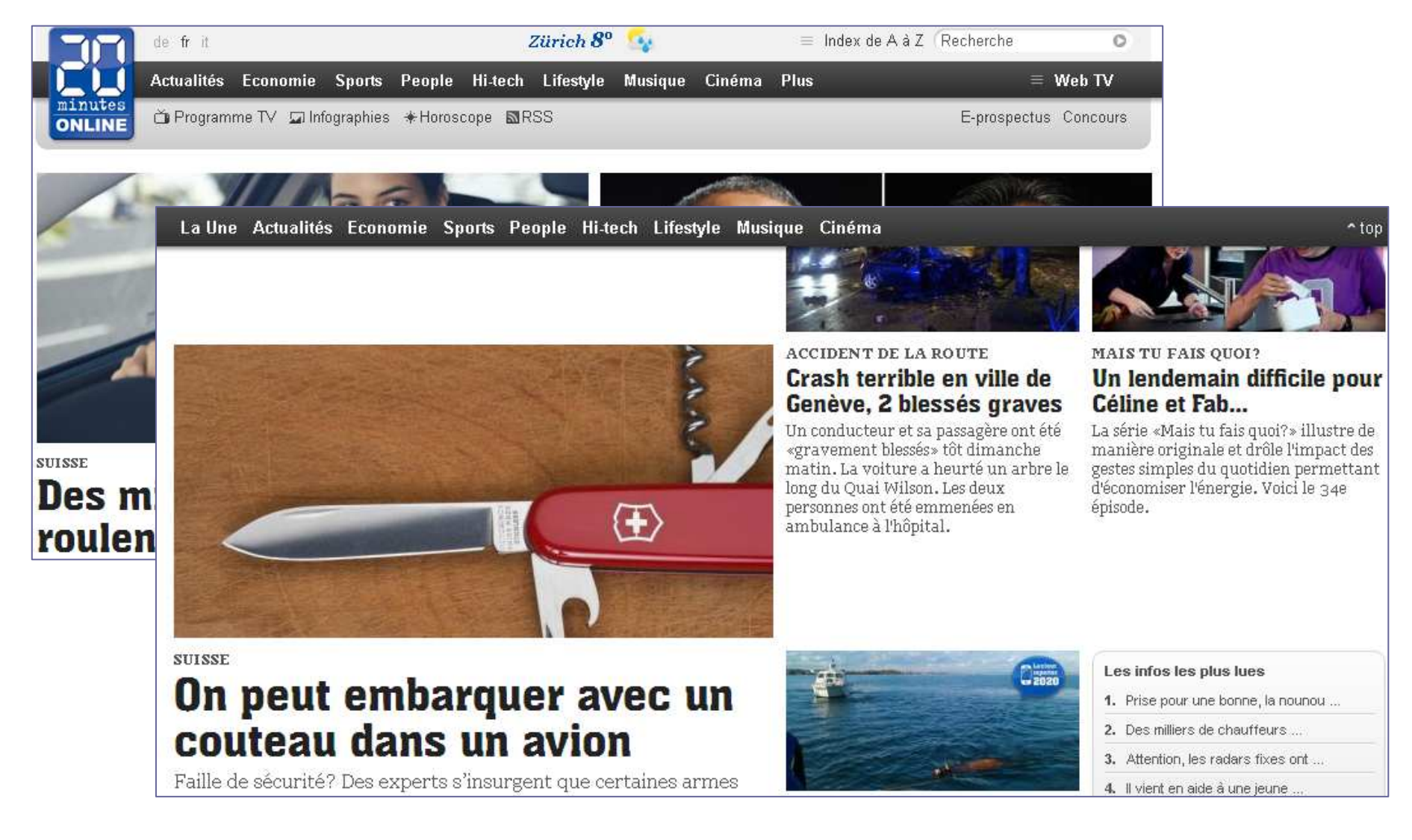

#### **ZONES DE NAVIGATION WEB**

- Liens hypertextuels
- $\mathcal{L}_{\mathcal{A}}$ Bandeaux de navigation
- $\mathcal{L}_{\mathcal{A}}$ **Onglets**
- $\mathcal{L}_{\mathcal{A}}$ **Menus**

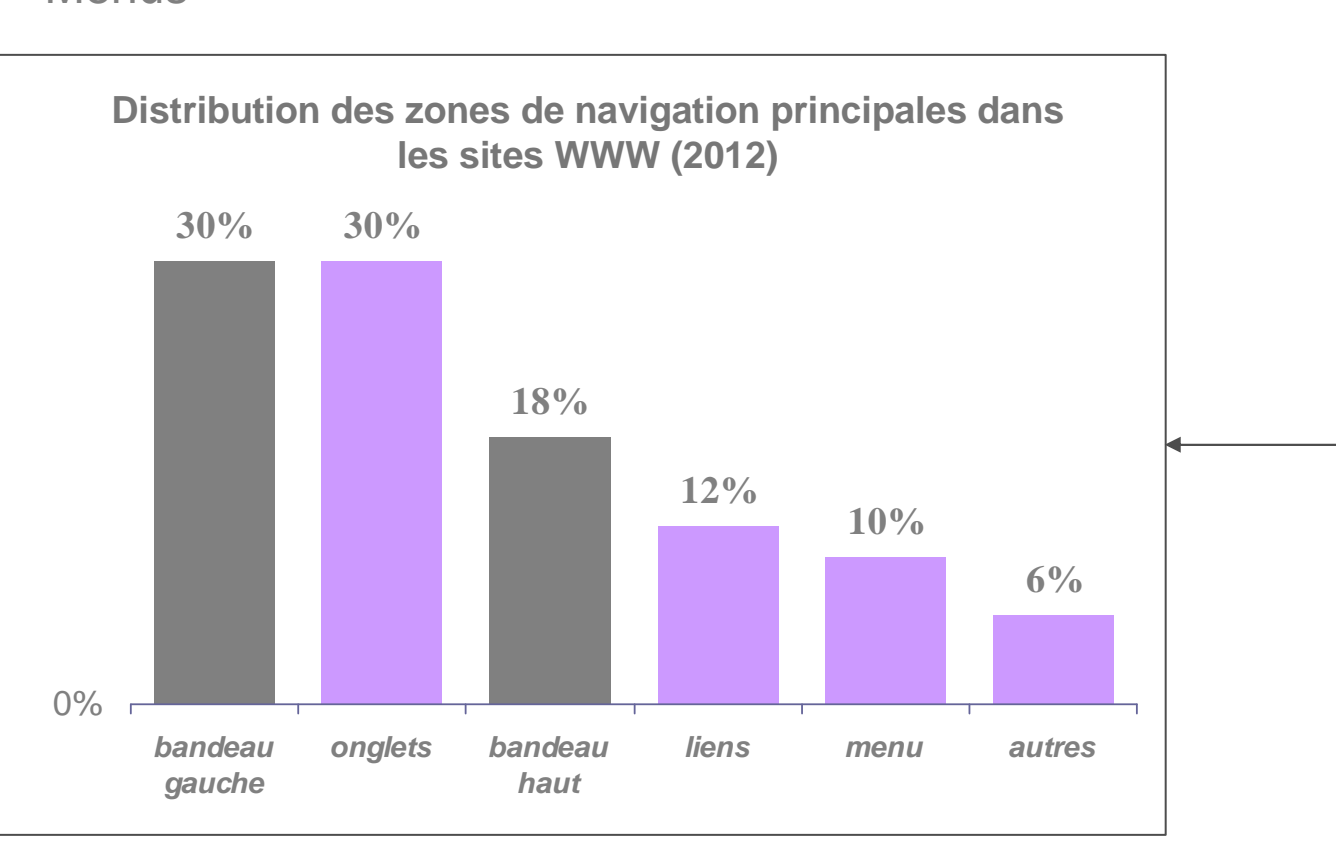

Pas de solution idéale

**MENUS**

**+**

**-**

**Familiarité :** analogie logiciels interactifs

**Observabilité** : masquage de l'information

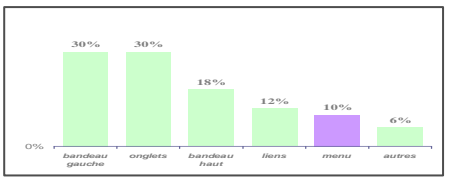

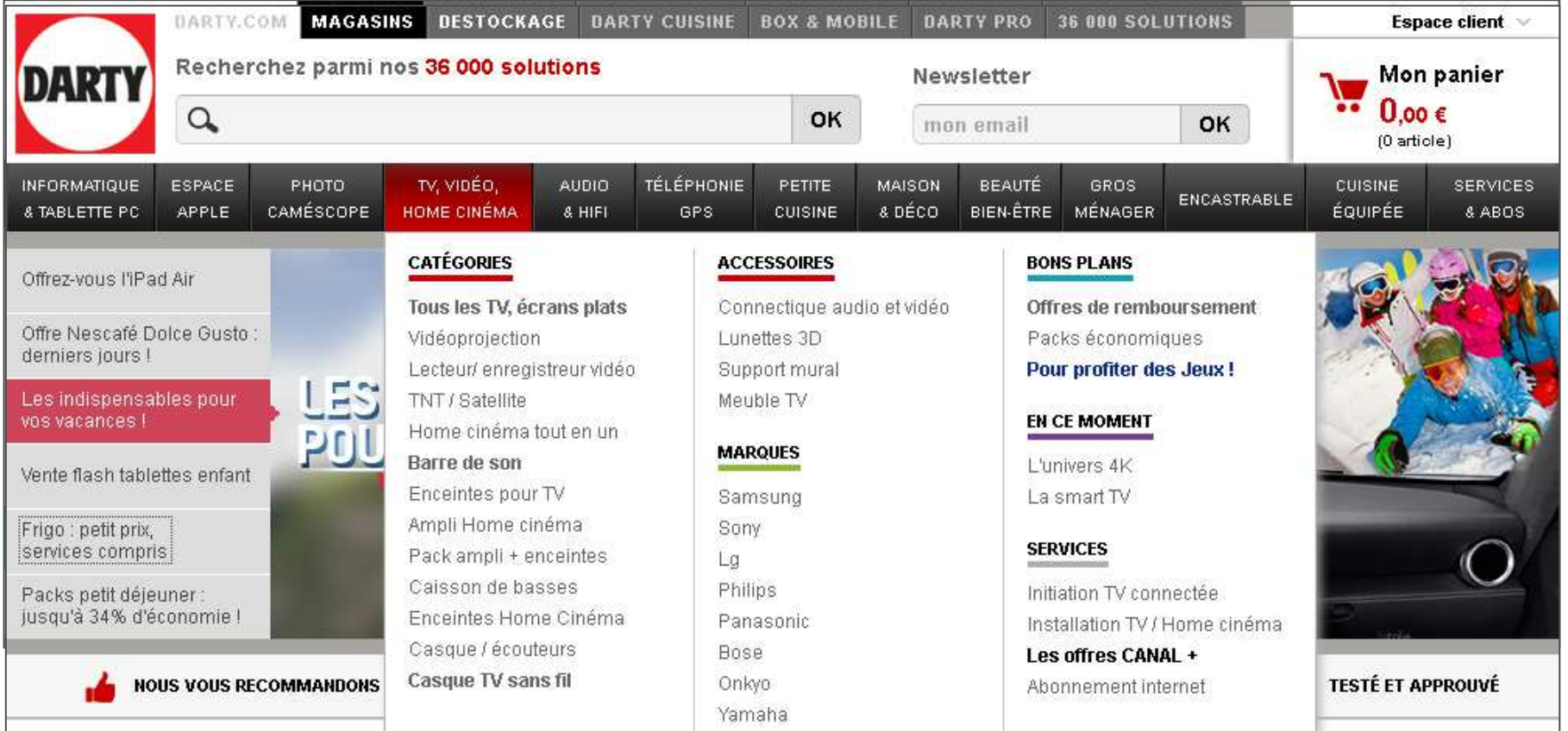

**MENUS**

**+**

**-**

#### **Familiarité :** analogie logiciels interactifs

#### **Efficacité et robustesse** : précision (et donc temps) de pointage requis

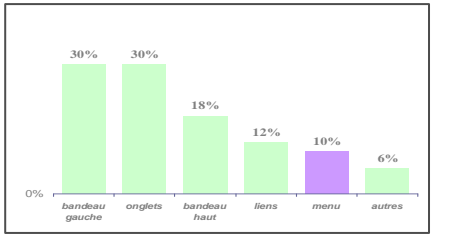

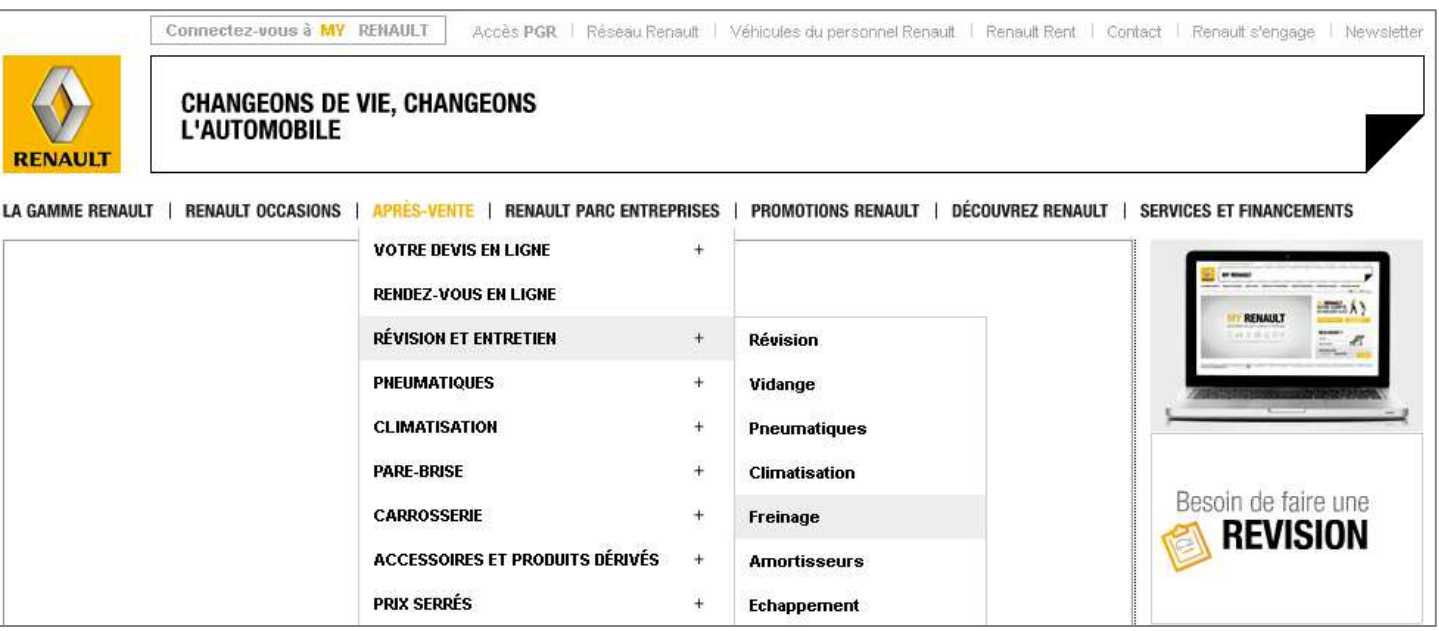

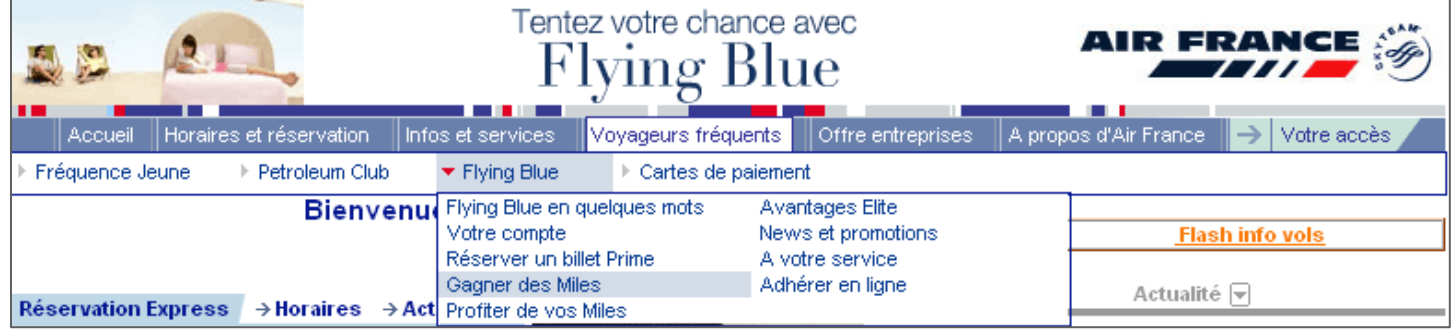

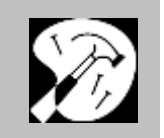

#### **LIENS HYPERTEXTUELS : RECOMMANDATIONS**

 $\blacksquare$ Cohérence : les liens sont faits pour naviguer, les boutons pour agir

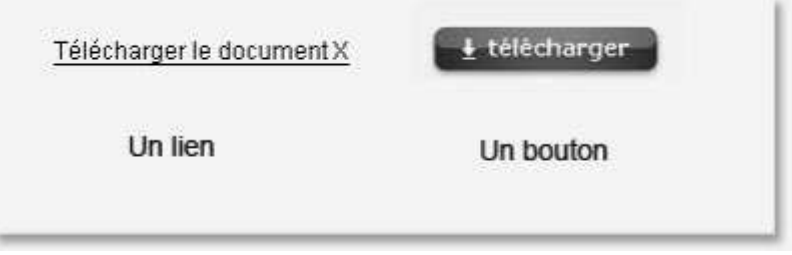

 $\blacksquare$  Liste à puces ou à pictogrammes : les puces ou pictogrammes doivent également être cliquables

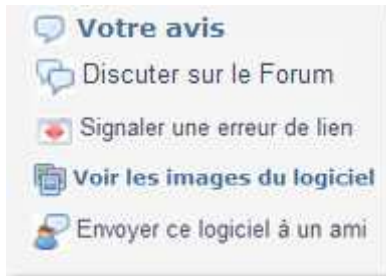

ж Nom court et explicite : éviter les *cliquer ici* 

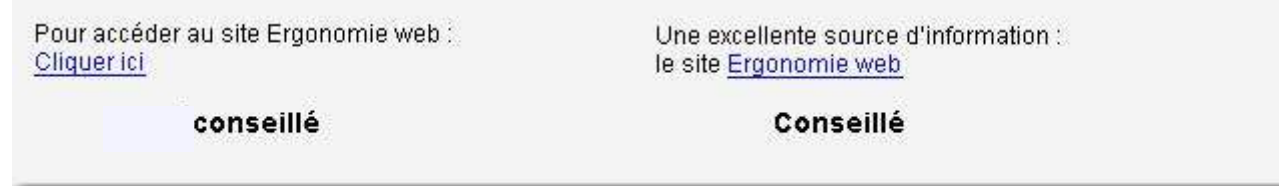

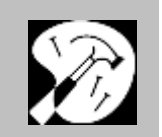

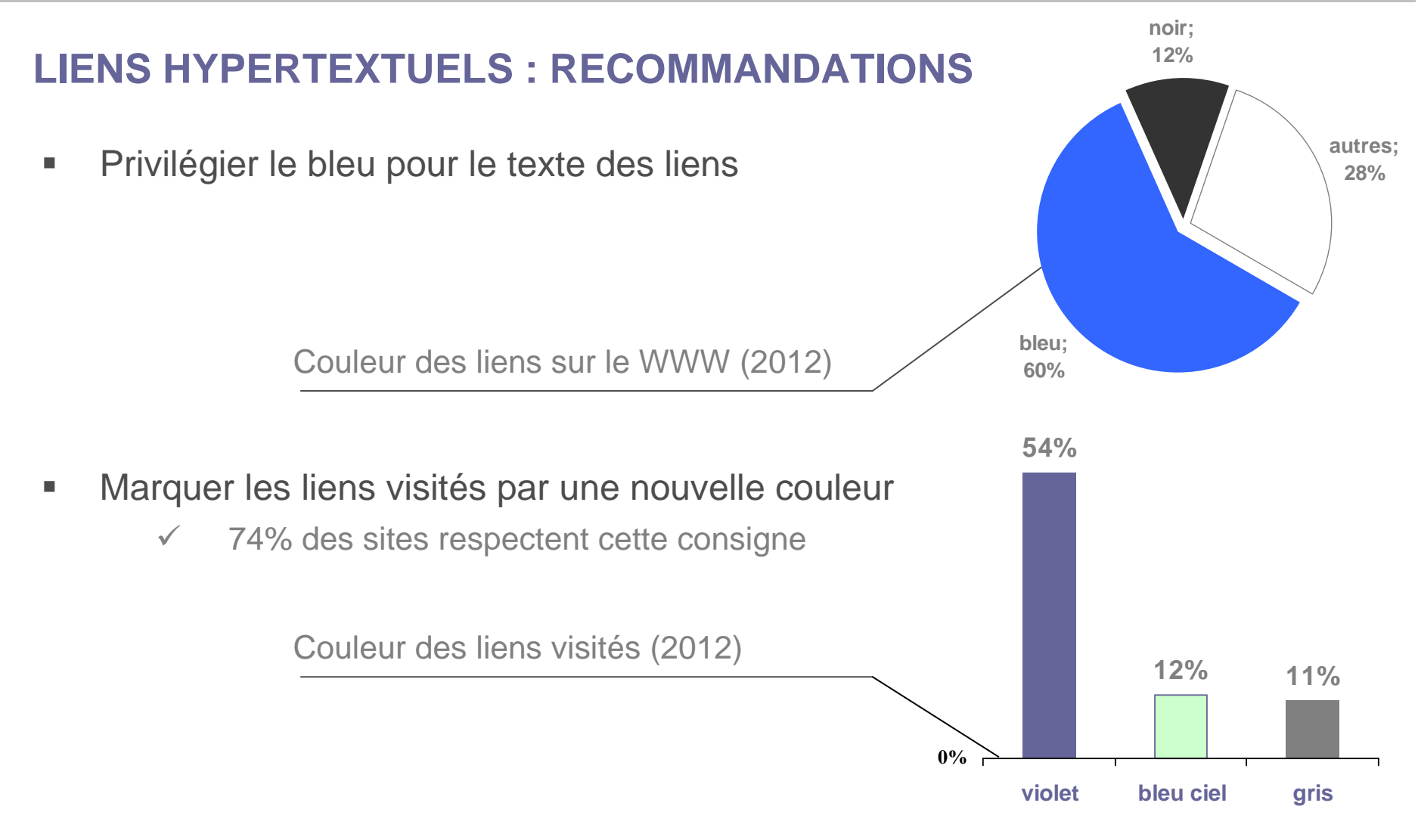

 $\blacksquare$ Souligner le texte reste une manière efficace de marquer un lien

> $\checkmark$ 2012 : 80% des sites utilisent encore des liens soulignés

English | Contact | FAO | Newsletters | Renault (RNO) : 77,45 € (-0,60%) - 25 JAN, 17h40 (GMT+1) **Familiarité : RENAULT.COM surannés, les liens RENAULT soulignés en bleu ?**GROUPE RENAULT | FINANCE | DÉVELOPPEMENT DURABLE | VÉHICULES ET SERVICES | INNOVATION ET TECHNOLOGIE | PASSION **ACTUALITES AGENDA Ballado** Journées Passion Renault Sport 2008 Télécharger le communiqué 21.01.2008 Renault-Nissan et Project Better Place **ALPINE ET LES** commercialiseront des véhicules électriques en Israël **SPORTIVES ACITROËN** Télécharger le communiqué À TRAVERS UNE EXPOSITION, RENAULT irtoute l'astro **FAIT REVIVRE LA LÉGENDE DE LA KOUTHS MARQUE ALPINE ET REND HOMMAGE PRODUITS ACTUALITÉS CITROEN EN BREF TECHNOLOGIES CONCEPT CARS** JEAN RÉDÉLÉ, SON FONDATEUR.  $\frac{1}{\sqrt{2}}$ Recherche par mot-clé GD  $\rightarrow$  Cliquez ici **PRODUITS** Accès direct  $\overline{\vee}$ ~5 citroen com/fr/ ALPINE ET LES SPORT Renault dans votre pays  $\vert \times$ FORMUL  $\alpha$ Sites internet de Renault PARLONS QUALITÉ 0121210 ÉMISSIONS DE CO2 900 **TOTAL** Faire carrière chez Renault потлоенников Liens-clés par profil Etudiant Analyste Candidat **RESULTATS** Passionné Renault  $C<sub>3</sub>$ 

#### **COMMUNIQUÉS**

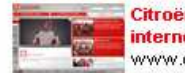

Citroën lance un site internet 100% WRC www.citroen-wrc.com

Nouveau Citroën

Le confort d'une berline et la praticité d'un monospace

**Berlingo** 

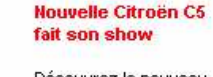

**CITROËN DANS VOTRE PAYS** 

Am Nord MEurope

2 Am. Sud **2 Afrique** 

**FOCUS SUR** 

Découvrez le nouveau site Citroën WRC!

**X** Asie

**D** Océanie

**Citroën WRC** 

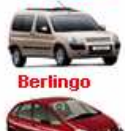

-03

**C3 Pluriel** 

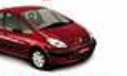

Xsara Picasso

**Restez en contact: El Inscription à la new** 

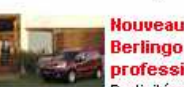

**Nouveau Citroën Berlingo pour les** 

#### professionnels

Praticité et fonctionnalité

Découvrez le nouveau site Internet!

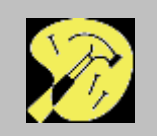

#### **Familiarité : surannés, les liens soulignés en bleu ?**

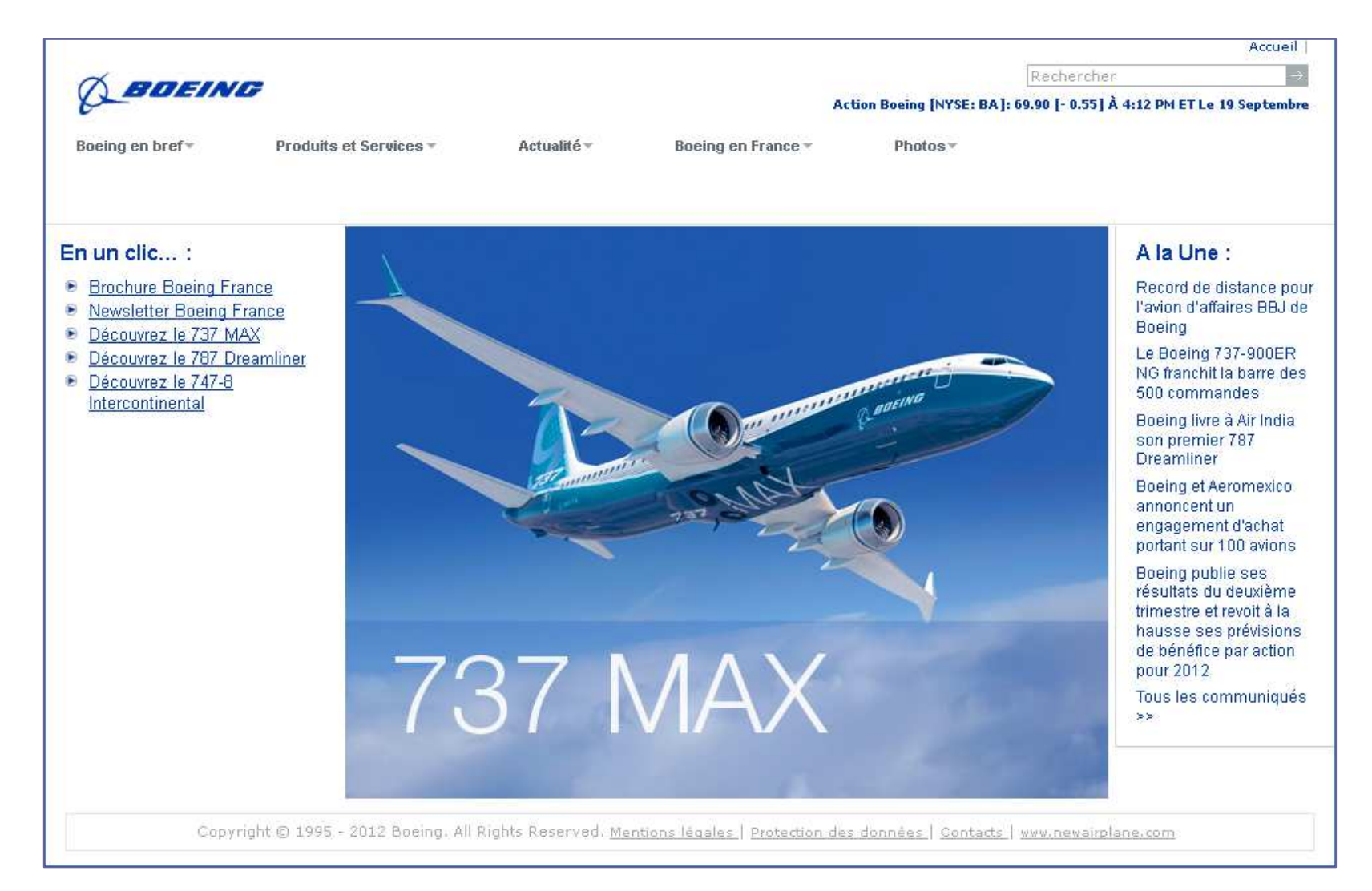

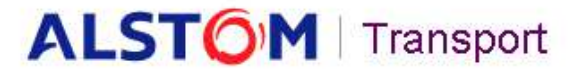

Alstom | Power Systems | Power Service | Transport

Plan du Site | Contacts | English Recherche

Accueil | Bécouvrez-nous | Produits & Services | Actualités | Documentation

- **(4) Raccourcis**
- 
- + Matériel roulant
- + Infrastructure
- + Systèmes clés en main
- + Services

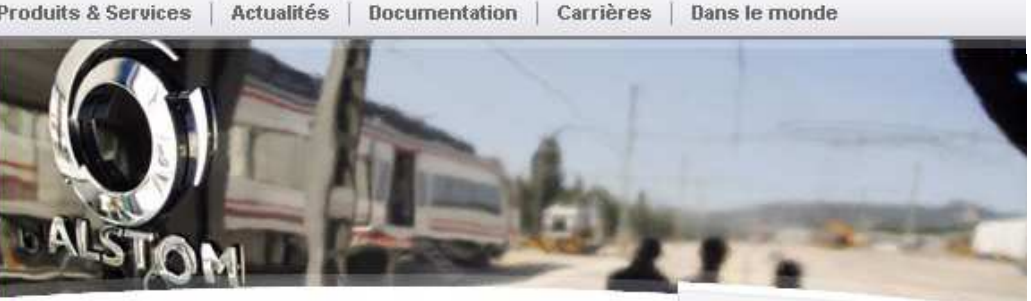

#### **O** Citadis Mag

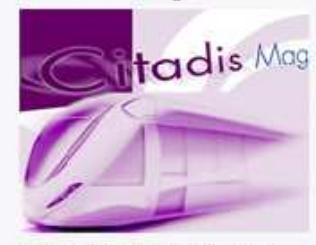

Dernière éditon : décembre 2007

Accès au e-magazine

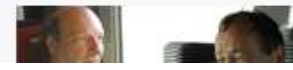

#### **Bienvenue chez Alstom Transport**

Dans une logique de mobilité durable, Alstom Transport développe et propose la gamme de systèmes, d'équipements et de service la plus compète du marché ferroviaire.

O Plus...

#### **Actualité**

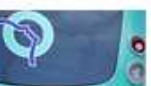

#### Livraison de la première rame de série du **MF2000**

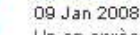

Un an après la livraison et la mise en service de la rame de pré-série, la livraison des rames de série du métro parisien MF2000 a démarré le 3 janvier 2008.

Exhibition at the Grand Palais, Paris, from 21 December 2007 to 6 January 2008: "L'art entre en gare"\*

#### Communiqués de presse

 $\mathbf Q$ 

#### Alstom va fournir 126 voitures de métro à la ville chinoise de **Nankin**

Alstom Transport, avec ses partenaires chinois Puzhen et SATEE, a remporté au sein d'un consortium\* un contrat d'un montant total de 85,5 millions d'euros. La part d'Alstom s'élève à 25,5 millions d'euros. Le contrat porte sur la livraison à l'opérateur NMC de 126 voltures de métro destinées à la ville de Nankin, située à 1.200 kilomètres au sud-est de Pékin. Les voitures équiperont l'extension sud de la ligne 1.

#### **Familiarité : surannés, les liens soulignés en bleu ?**

Lien en bleu**Soulignage** sur passage pointeur

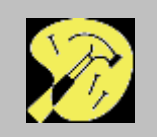

#### **Familiarité : surannés, les liens en bleu ?**

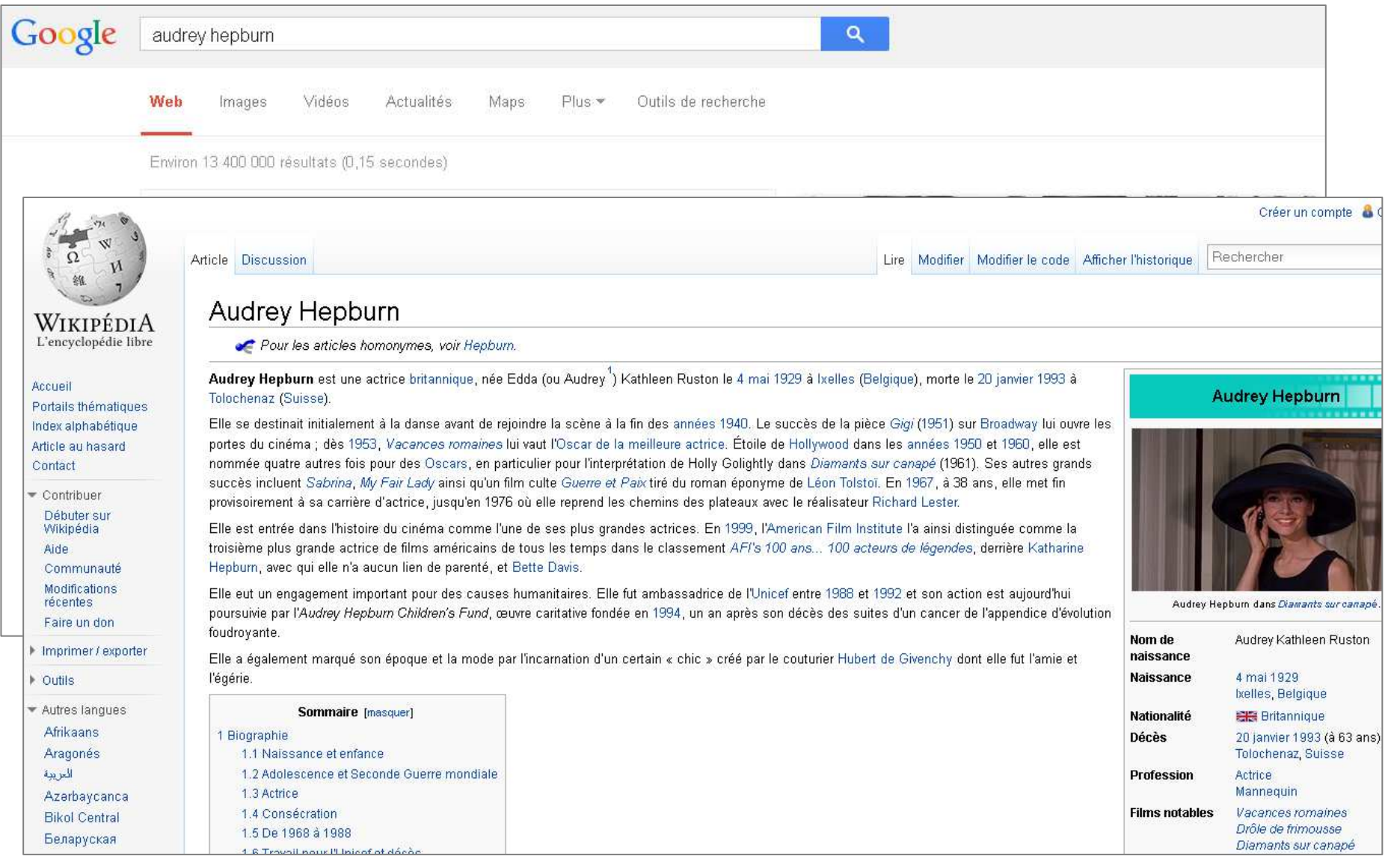

#### **LIENS HYPERTEXTES : COULEUR**

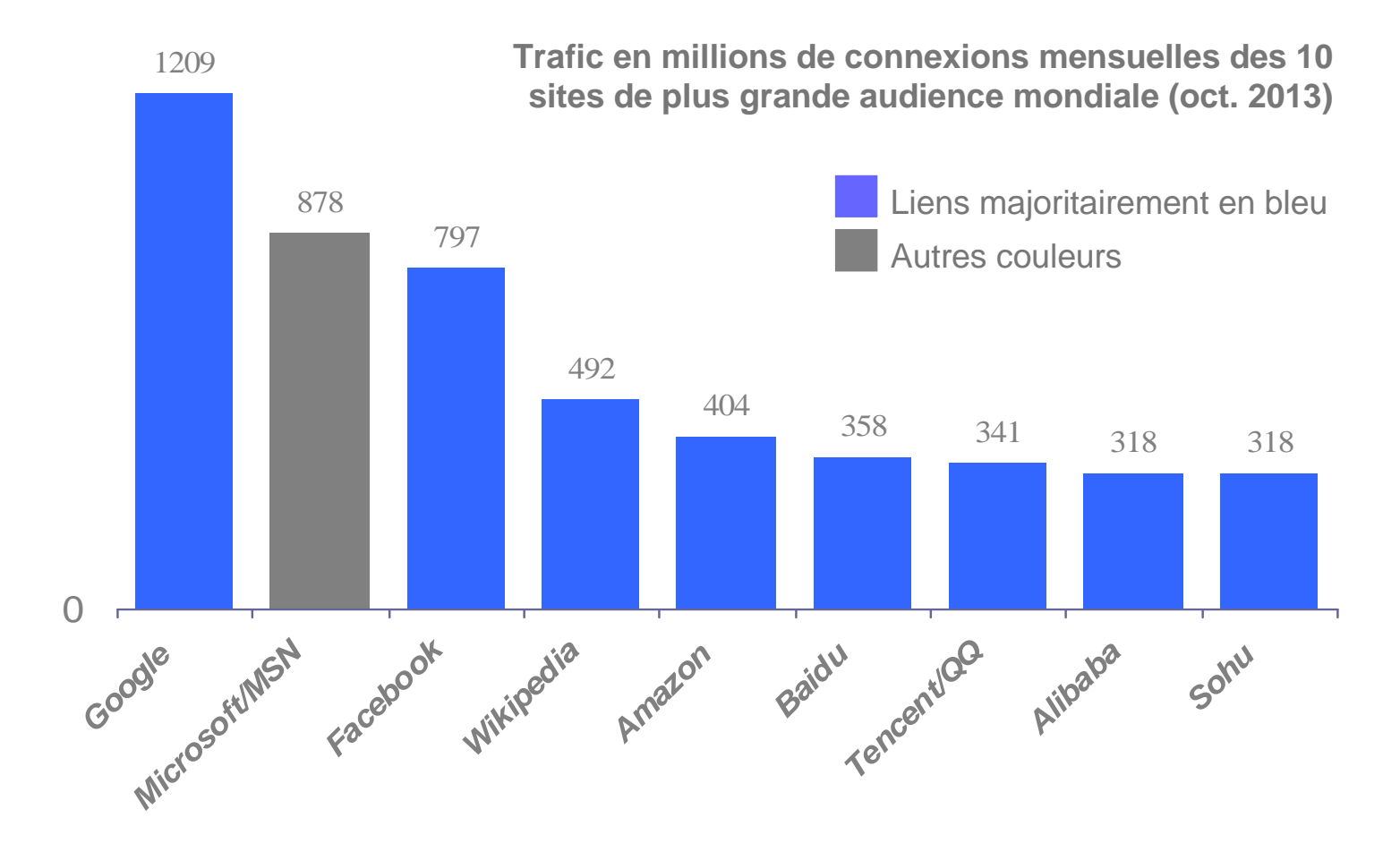

Progression des liens d'une autre couleur que le bleu insuffisante pour justifier l'annulation de la recommandation de coloriage par familiarité

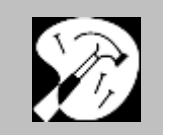

#### **RECOMMANDATIONS GENERALES : GUIDAGE**

- Eviter de dupliquer les zones de navigations : le même lien ne doit pas être présent à deux endroits différents sur la page
- Grouper dans une même zone les liens de même type

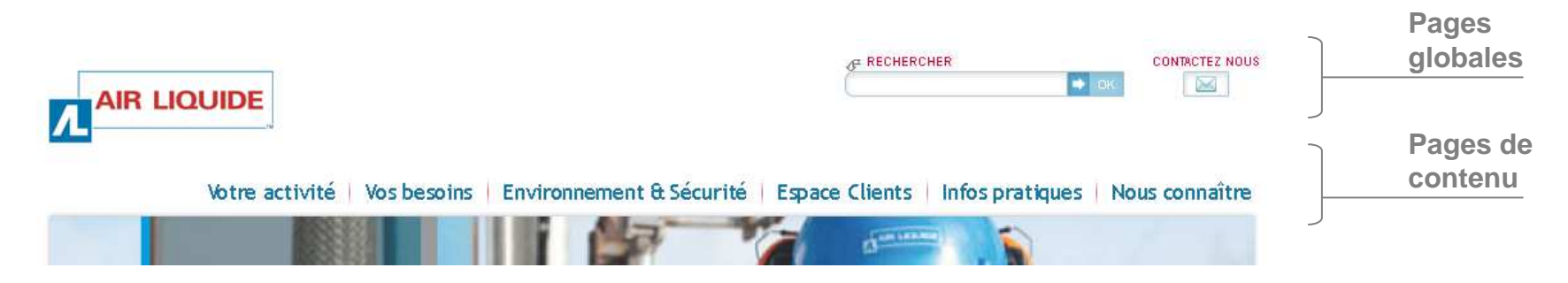

Eviter logos et icones (sauf si très connus) pour marquer les liens

#### **Contre-exemple**

Eviter les logos pour marquer les liens

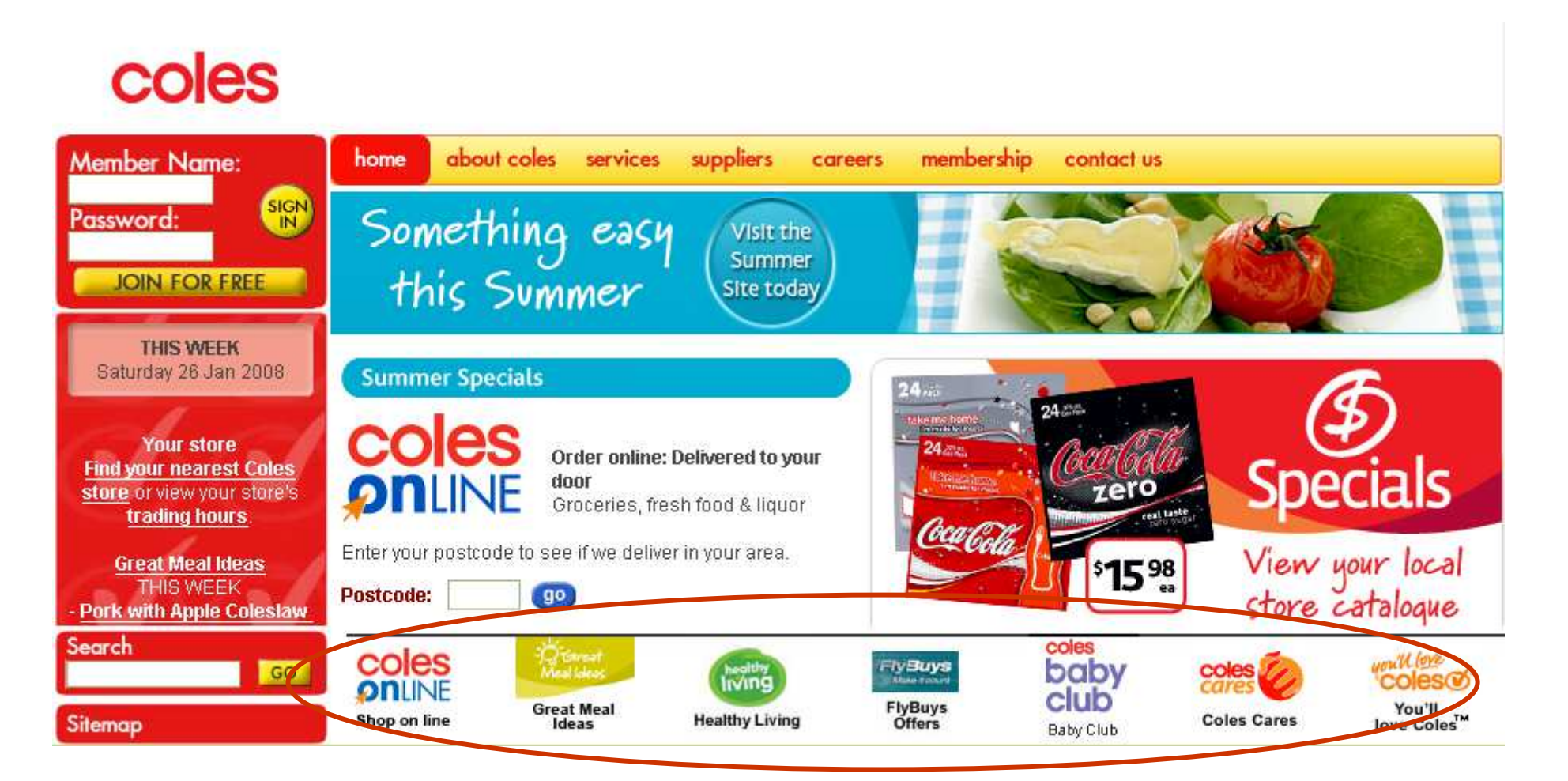

# **Contre-exemple** - Ne jamais dupliquer une zone de navigation

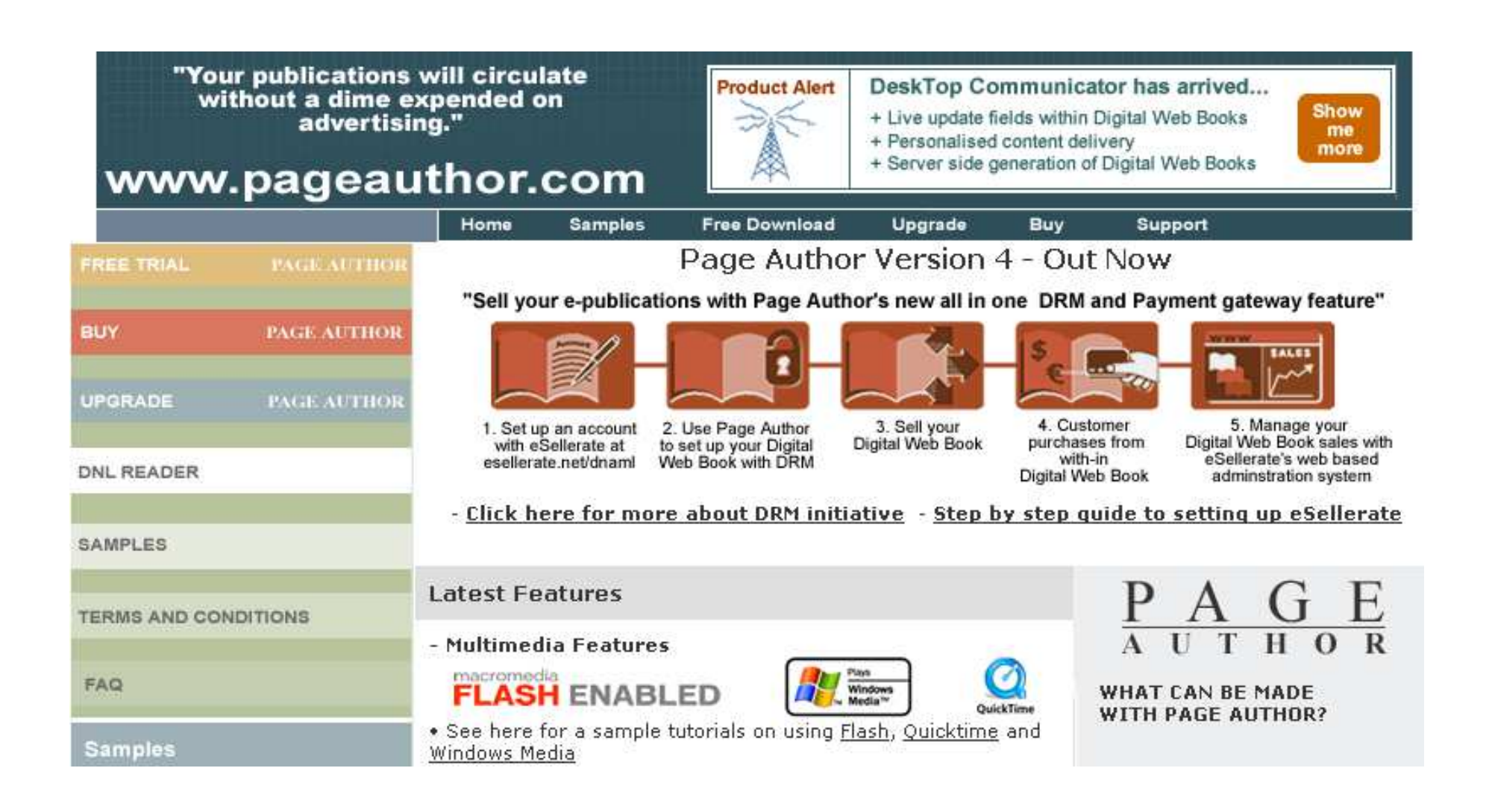

#### **LIENS EXTERNES**

**-**

 $\mathbf{\hat{R}}$ 

 **Causalité** – Informer le visiteur si un lien conduit à autre chose qu'à une page Web ou si il pointe sur un autre site

**Exemple** : icône à coté d'un lien vers un document PDF

icône de sortie de site

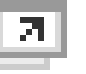

- **Causalité** Nouvelle fenêtre recommandée si on sort du site à proprement parler (raison commerciale et déontologique)
	- **+Observabilité, causalité :** indique que l'on est sorti du site

**Observabilité** : masquage de l'information

**-Efficacité** : perte de l'historique de navigation

**Remarque** : à l'opposé, éviter l'ouverture d'une nouvelle fenêtre lors de la navigation interne sauf cas spécifique (charge cognitive, effet marketing **maitrisé**)

#### **QUELLE ORGANISATION ?**

Les sites commerciaux suivent souvent ce schéma d'organisation : pourquoi ?

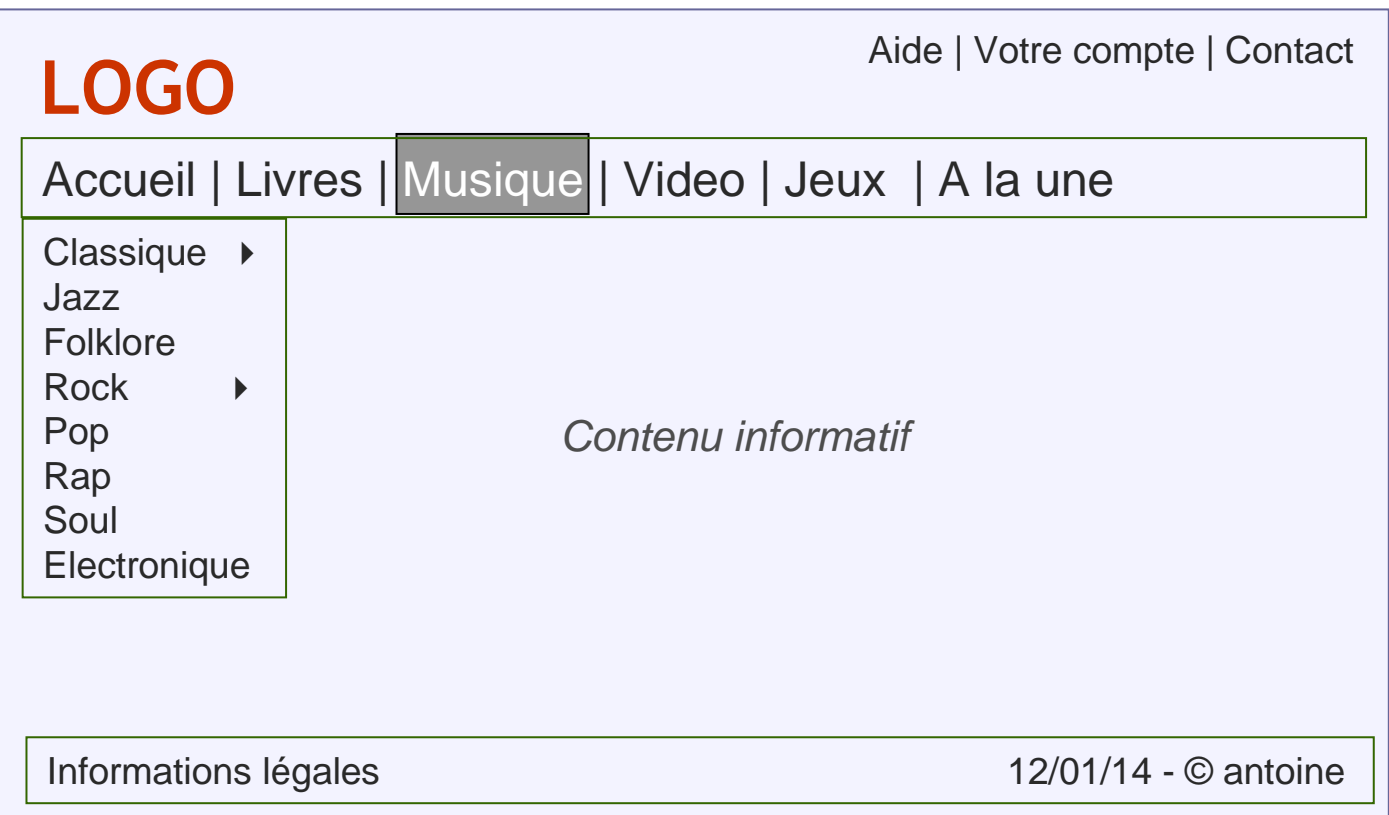

#### **EXPLORATION D'UNE PAGE WEB : BANNER BLINDNESS**[Nielsen 2007]

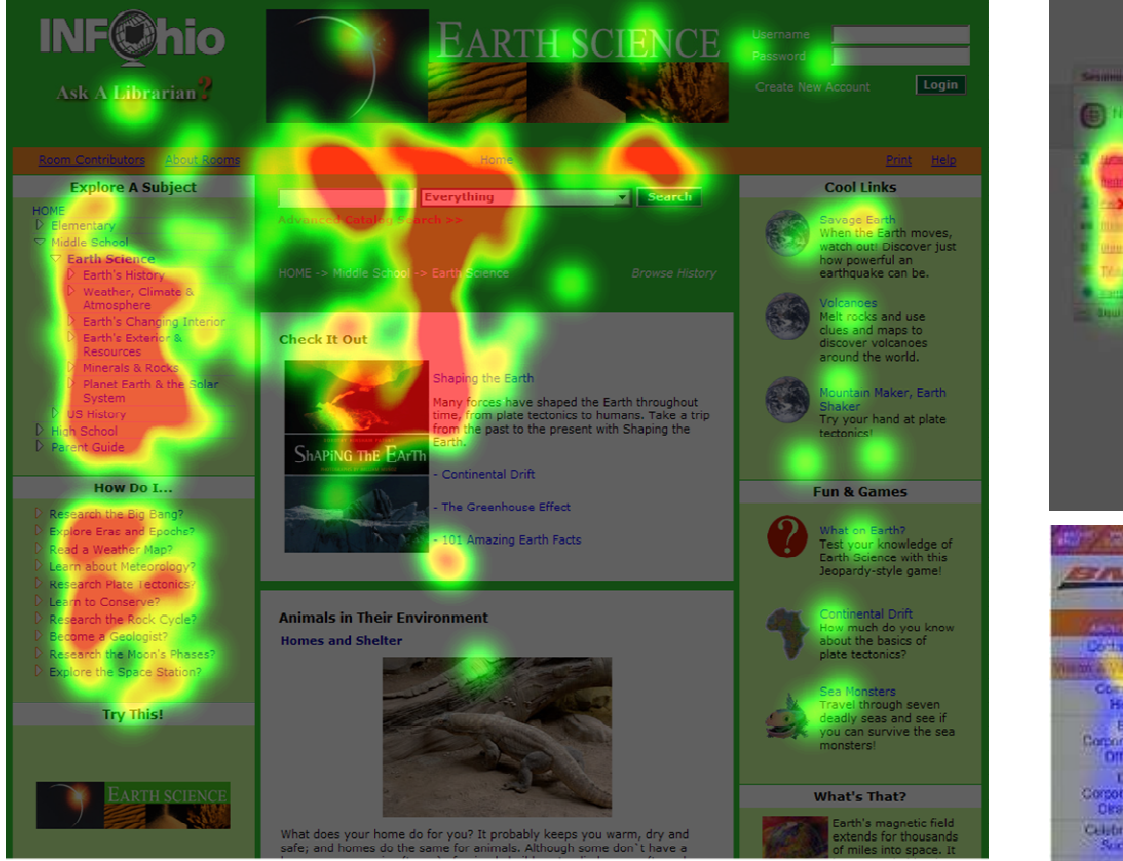

L'exploration ignore :

- Les zones à la hauteur et au-dessus du logo
- Les zones clairement identifiables comme publicitaires

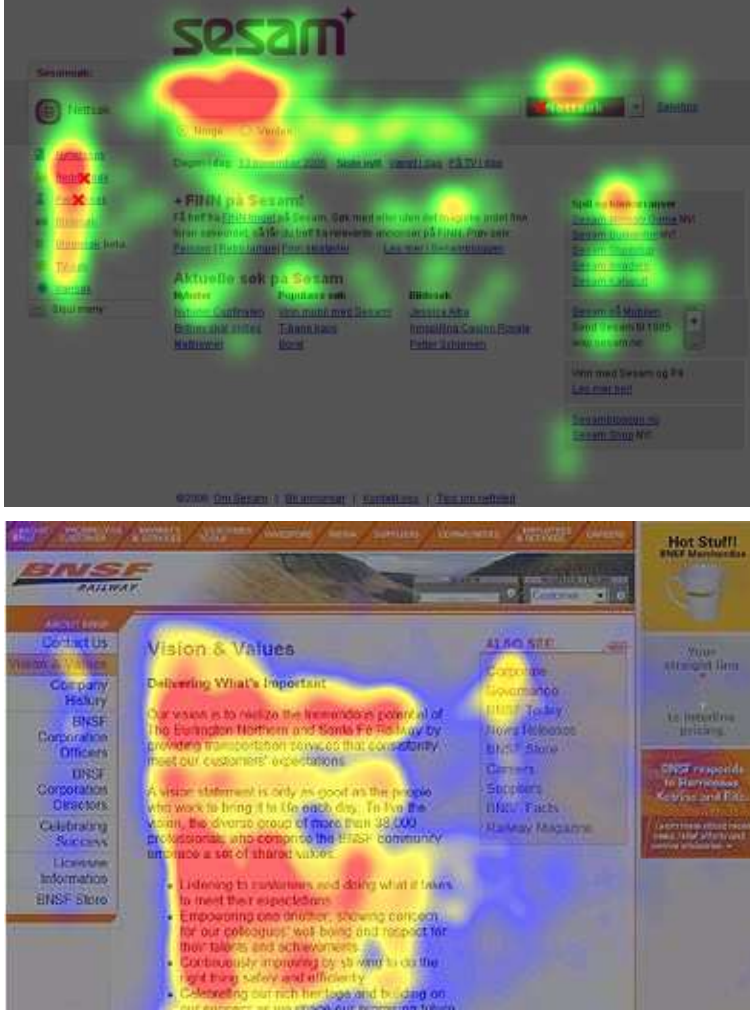

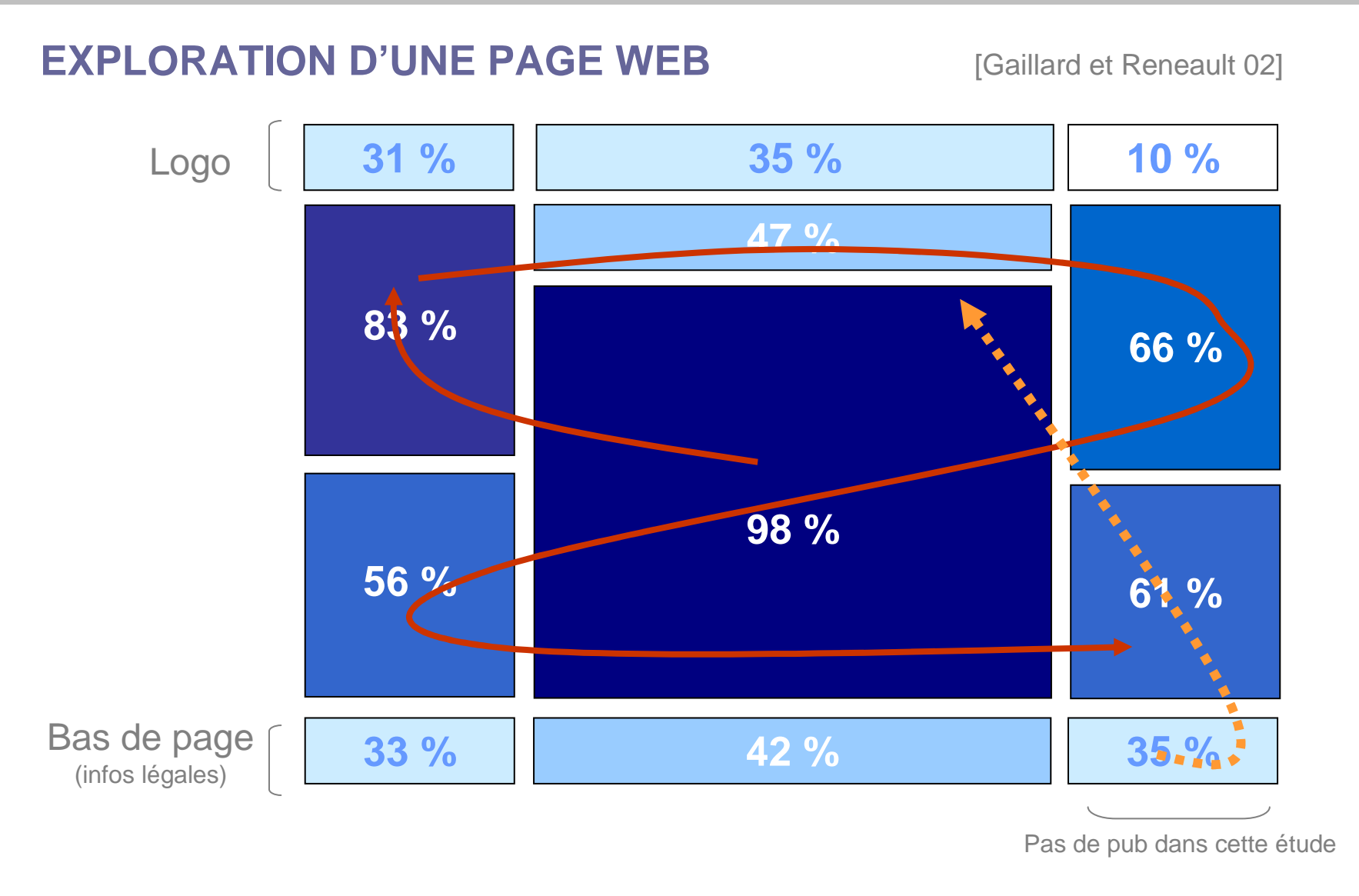

**Recommandation** : Zones de navigation en zones visibles mais pas centrales

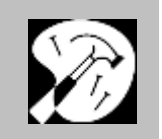

#### **ORGANISATION D'UNE PAGE WEB**

Organisation optimisant l'exploration très fréquent *► observabilité & familiarité* 

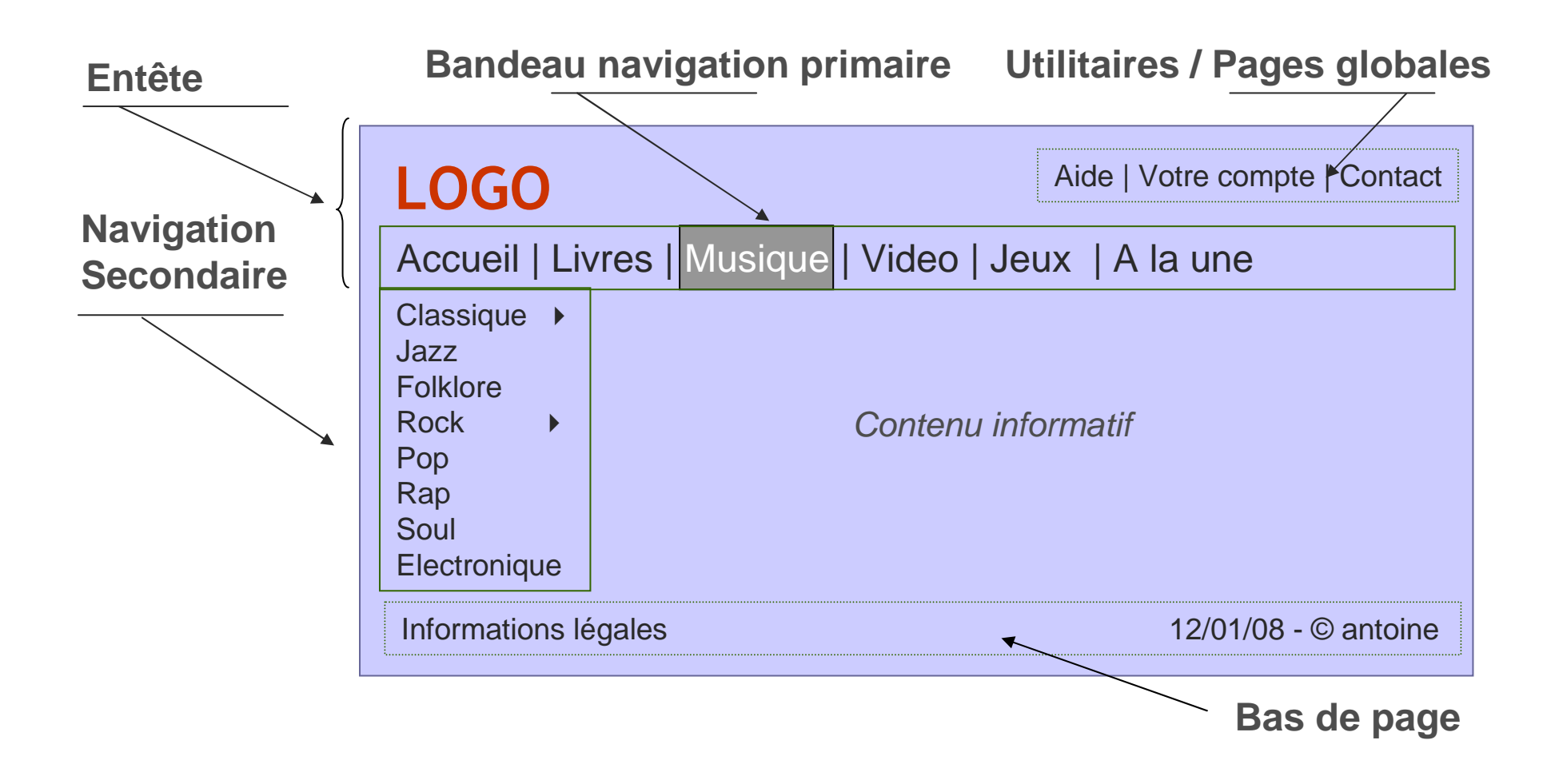

### **DISPOSITION DES INFORMATIONS**

- Informations les plus importantes au centre vers le haut (cf. chapitre 3) П
- ▉ Penser à l'organisation des zones informatives : Gesalt Theorie

Principes d'organisation pour aider la détection et la compréhension de l'information

- **Proximité**: la vision regroupe les informations proches
- **Similitude**: association des zones qui partagent une variable visuelle (forme, couleur)
- **Continuité** : la vision regroupe les informations alignées

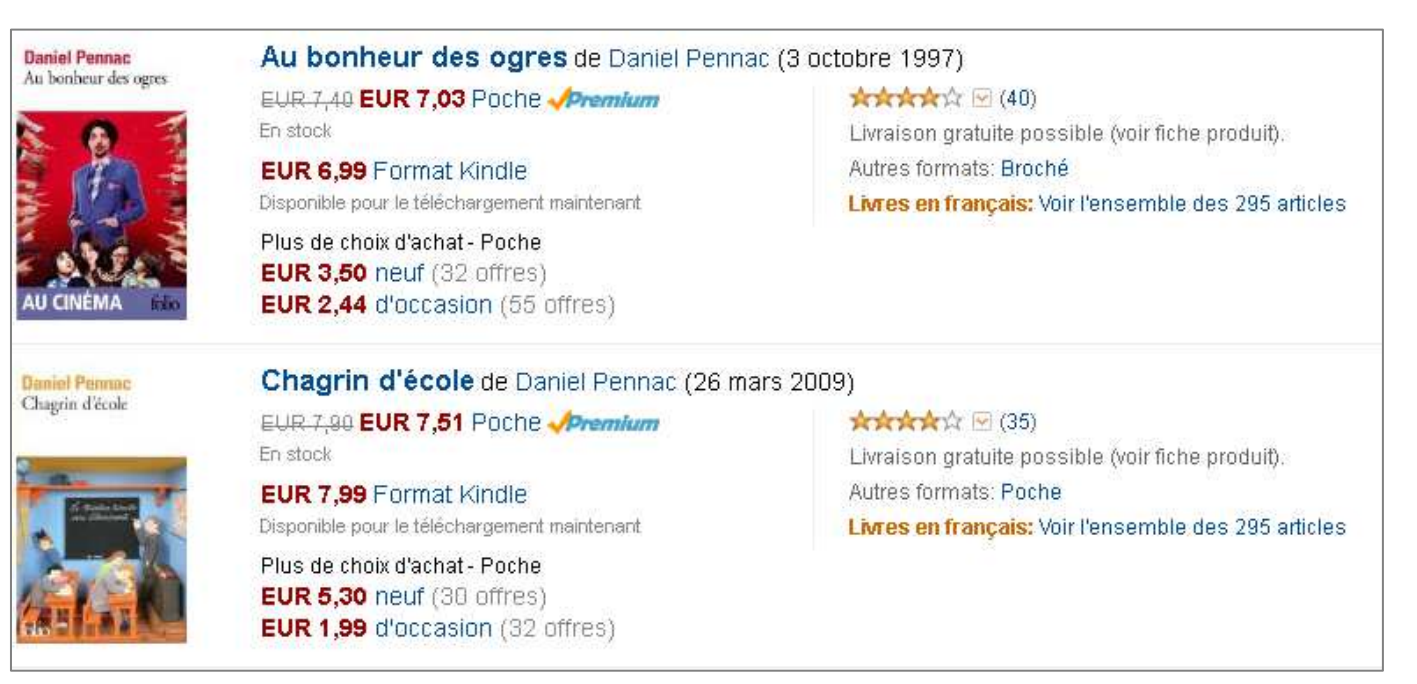

►UE IHM, Tableaux de Bord & visualisation d'information (Master 1 SIAD)

# **DISPOSITION DES INFORMATIONS : GESTALT THEORIE**

**Exemple** (cité par www.simplifyinginterfaces.com)

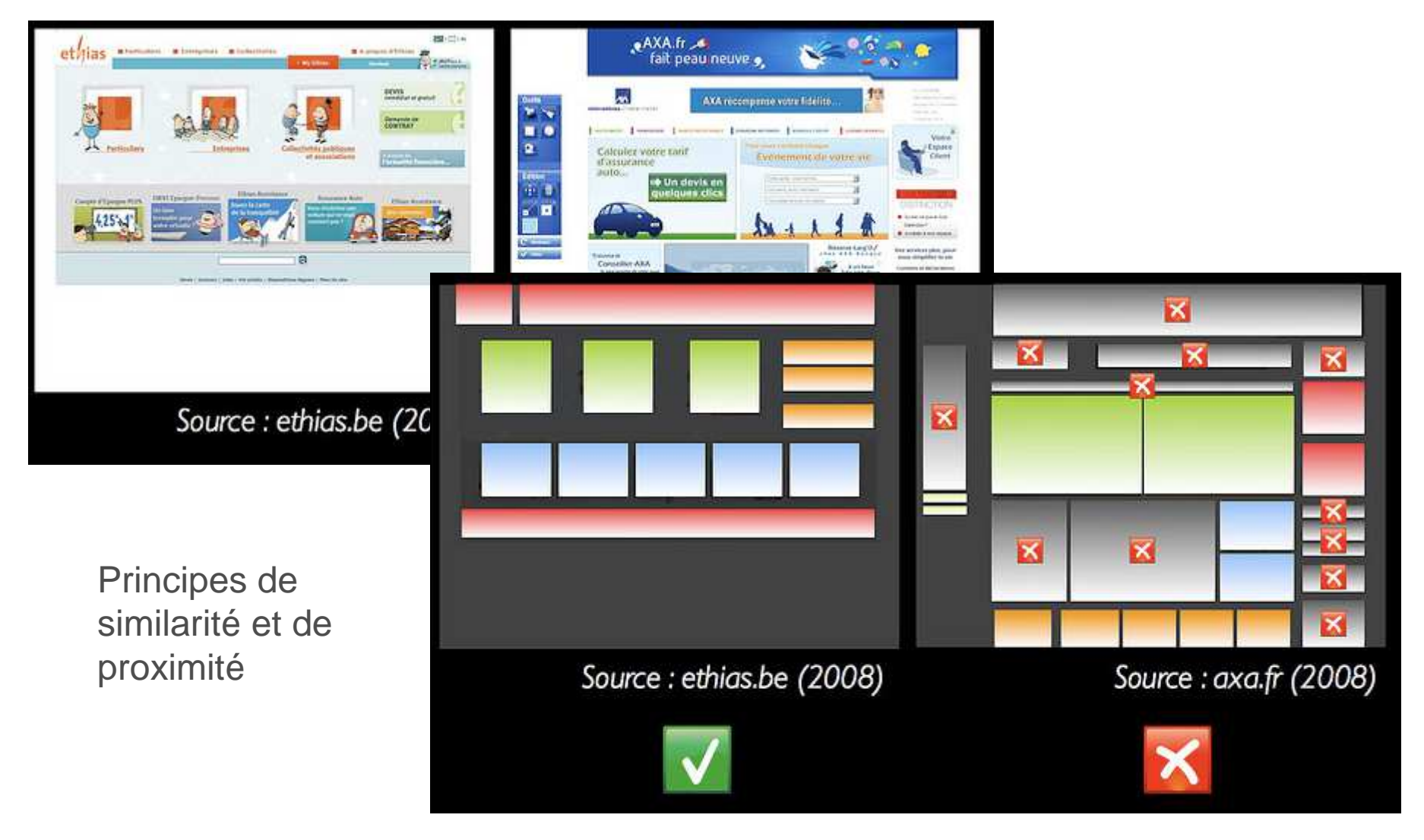

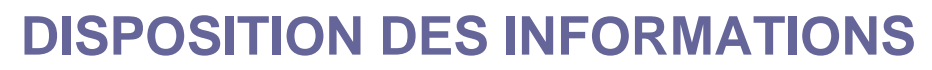

Evaluation expérimentale souvent utile : occulométrie

#### **Exemple : lecture page détaillée Amazon**

[Dufresne & Courtemanche, 2010]

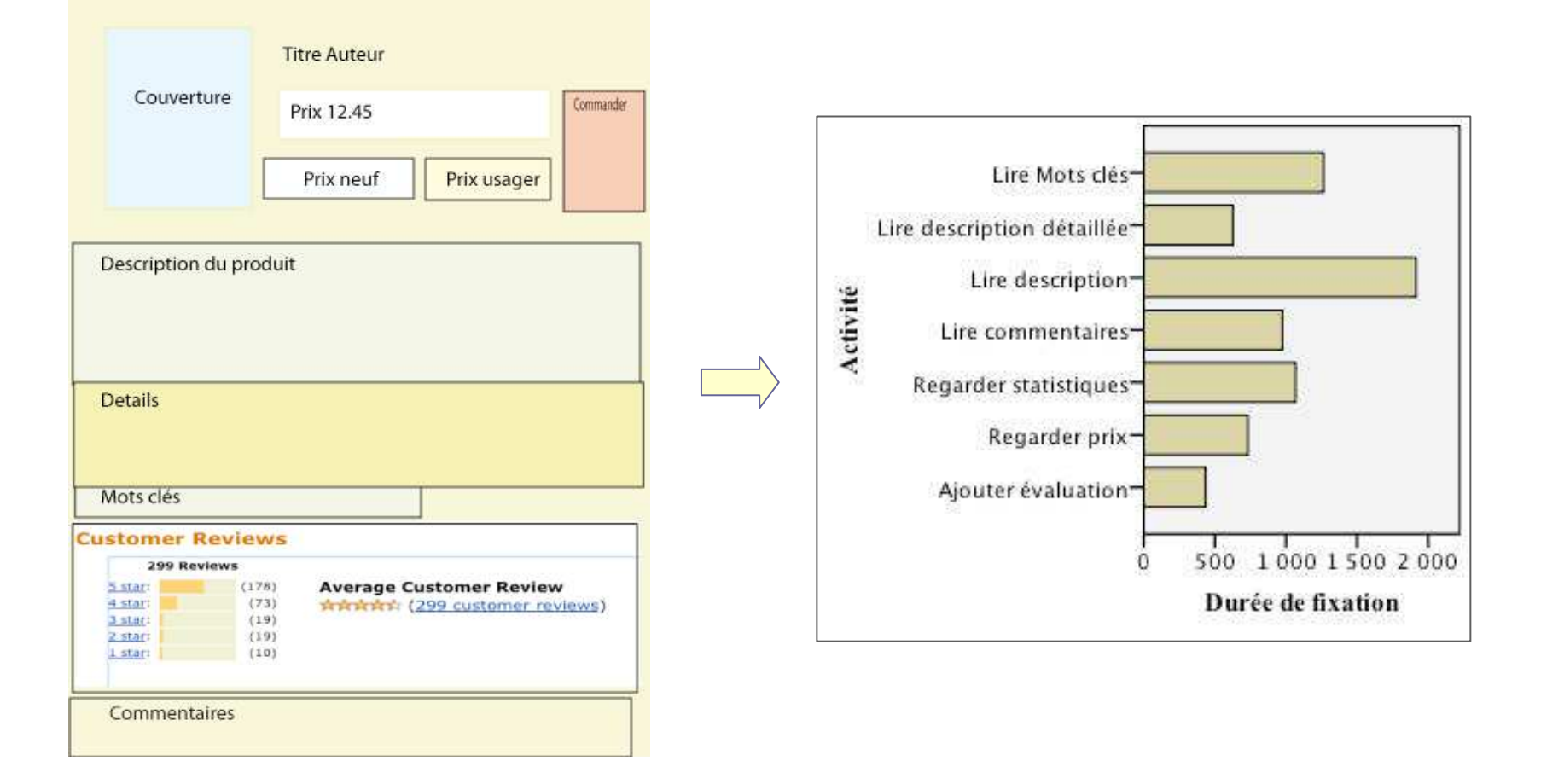

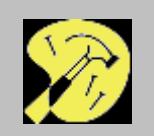

#### **AFFICHAGE ET TAILLE D'ECRAN (LARGEUR)**

- ш Rendu variable suivant la taille, problème central pour les mobiles (chap. IX)
- ш **Réduction en largeur plus pénalisante qu'en hauteur**
	- Lecture texte (rappel) : idéalement 60 caractères ou 8/10 mots en largeur
	- ▶ Pas de recours au scrolling possible

#### **(Duchnicky & Koler 1983)**

- Passage de 20 à 4 lignes d'affichage (80%) : lecture 9% plus longue
- Réduction de 33% de la largeur : lecture 25% plus longue

#### **(Reisel & Schneidermann 1987)**

- Passage de 60 à 20 lignes : lecture 15% plus longue
- **Adaptation en largeur** : deux approches, aucune n'est optimale

Largeur des colonnes fixée vs. largeur adaptative (responsive design)

**recommandation** : développer plusieurs versions pour différentes tailles

# **AFFICHAGE ET TAILLE D'ECRAN (HAUTEUR)**

- **Exemples** $\overline{\phantom{a}}$  **Le scrolling a ses limites** : observabilité indirecte
	- ▶ *Google* 20 premiers liens explorés sur PC, 10 sur smartphone [Jones 2003]

[Loranger 2014]

Google Browser size

080, 95%  $90%$ 30% of visitors can't see the donate tion a button, instead they must scroll. 98% 99% 98% 95% 95% 90%  $90%$ 80%  $80%$ donate now 60%  $00$  $40^{a}r$ 

a. **Recommandation** : limiter la taille de page à 2 écrans maximum en hauteur

http://browsersize.googlelabs.com/

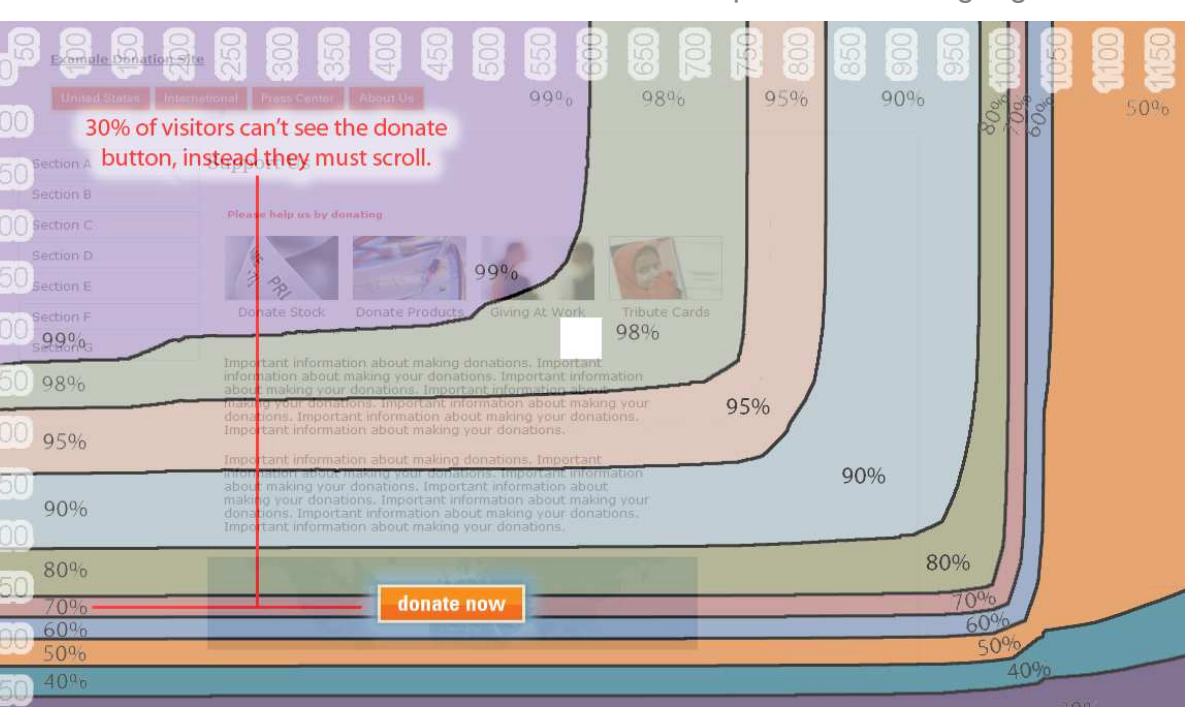

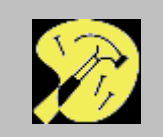

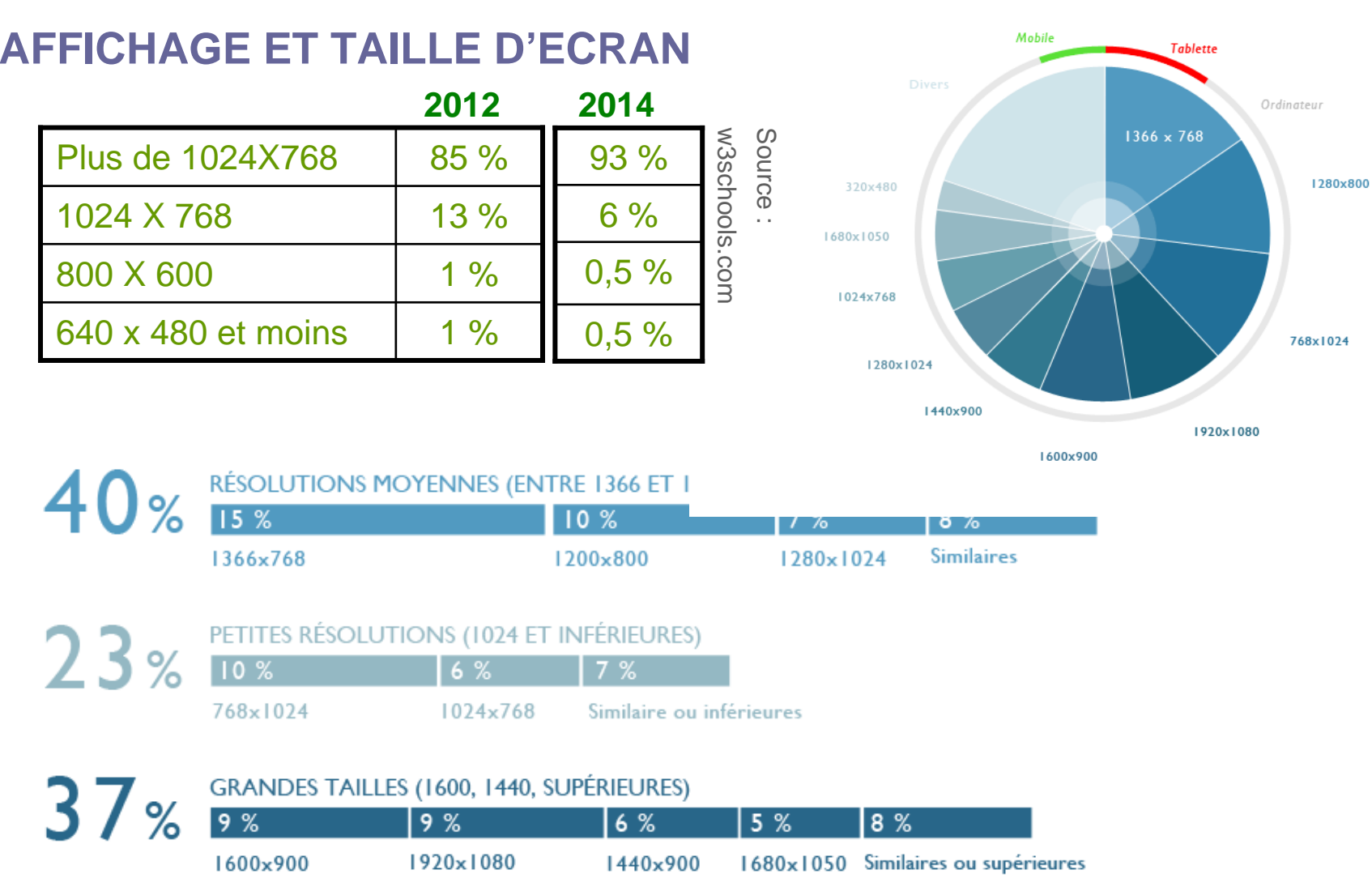

**Recommandation** (2014 - Ordinateurs) – concevoir la page en 1024x768

# **COULEURS ET STYLES**

- $\blacksquare$ **Cohérence** – Utiliser une chartre graphique homogène sur tout le site
- $\blacksquare$  La **page d'accueil** peut cependant se distinguer **très légèrement** (pour faciliter son identification)
- ٠ Tester l'affichage sur les navigateurs les plus usuels (couleurs et tailles de caractères en particulier)
	- **✓** Taille de caractères fixe (feuille de style)
	- $\checkmark$ Palette de couleur web-safe (256 couleurs)

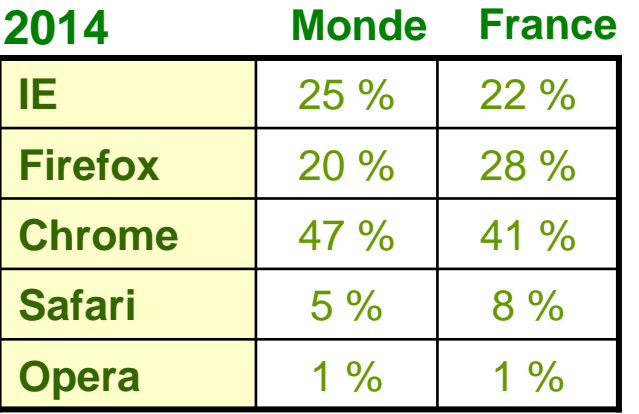

Source : w3schools.com / gs.statcounter.com

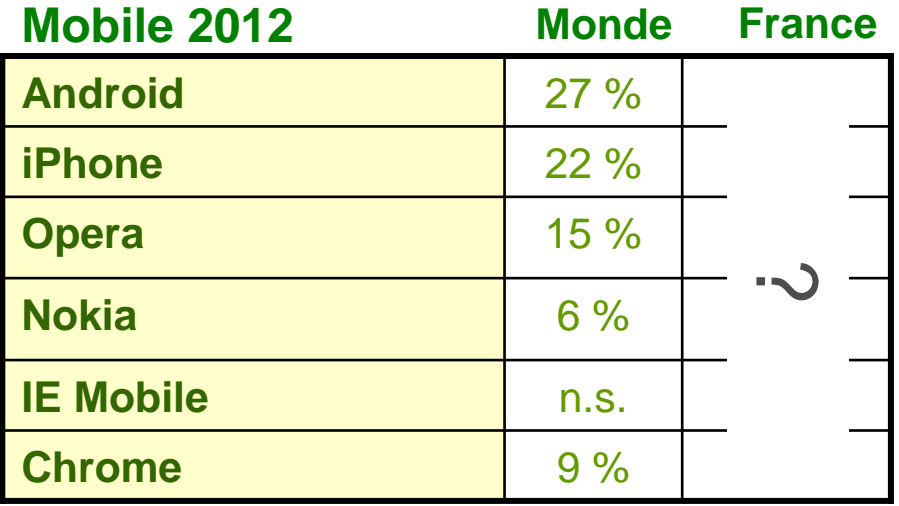

### **INTERNATIONALISATION**

- $\blacksquare$ Variété des dispositifs entre les pays émergents et développés
- ш Mobile : seul moyen d'accès à Internet dans les pays les moins développés

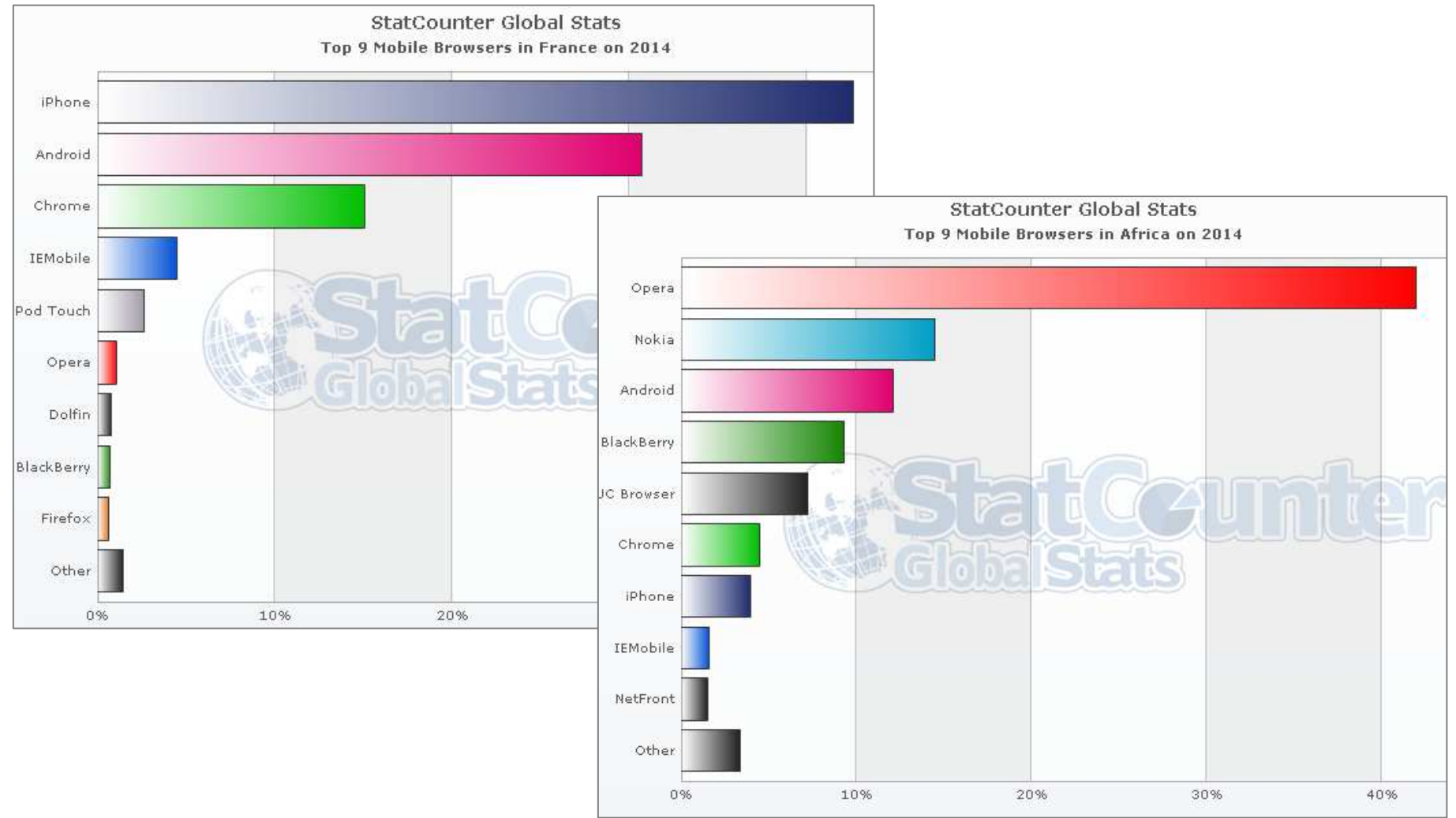

# **PAGE D'ACCUEIL**

# **UNE PAGE WEB BIEN PARTICULIERE…**

#### **Signature du site** – attirer **et** montrer à l'utilisateur PIP ce qui peut l'intéresser

- $\mathcal{L}_{\mathcal{A}}$ Montrer et faire comprendre clairement les objectifs du site
- Donner quelques éléments d'information pour accrocher le visiteur  $\blacksquare$
- ٠ Fournir des repères de navigation clairs vers les sous-domaines du site : inciter l'utilisateur à aller voir plus loin

#### **Utilisateurs PIP : éviter** ….

 $\blacksquare$ Animation d'entrée, surtout si pas de désactivation

**Etude marketing** : un site avec animation voit ses ventes chuter jusqu'à 27%

 $\blacksquare$ Page très belle mais vide de sens

**Exception** : site très connu ou visant une communauté très particulière

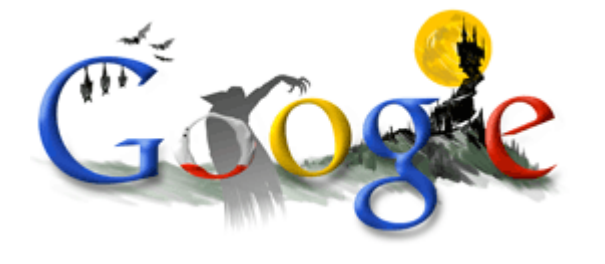

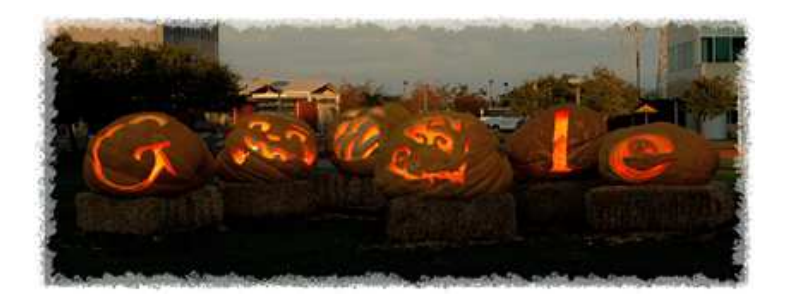

# **PAGE D'ACCUEIL**

#### **EXEMPLES ET CONTRE EXEMPLES**

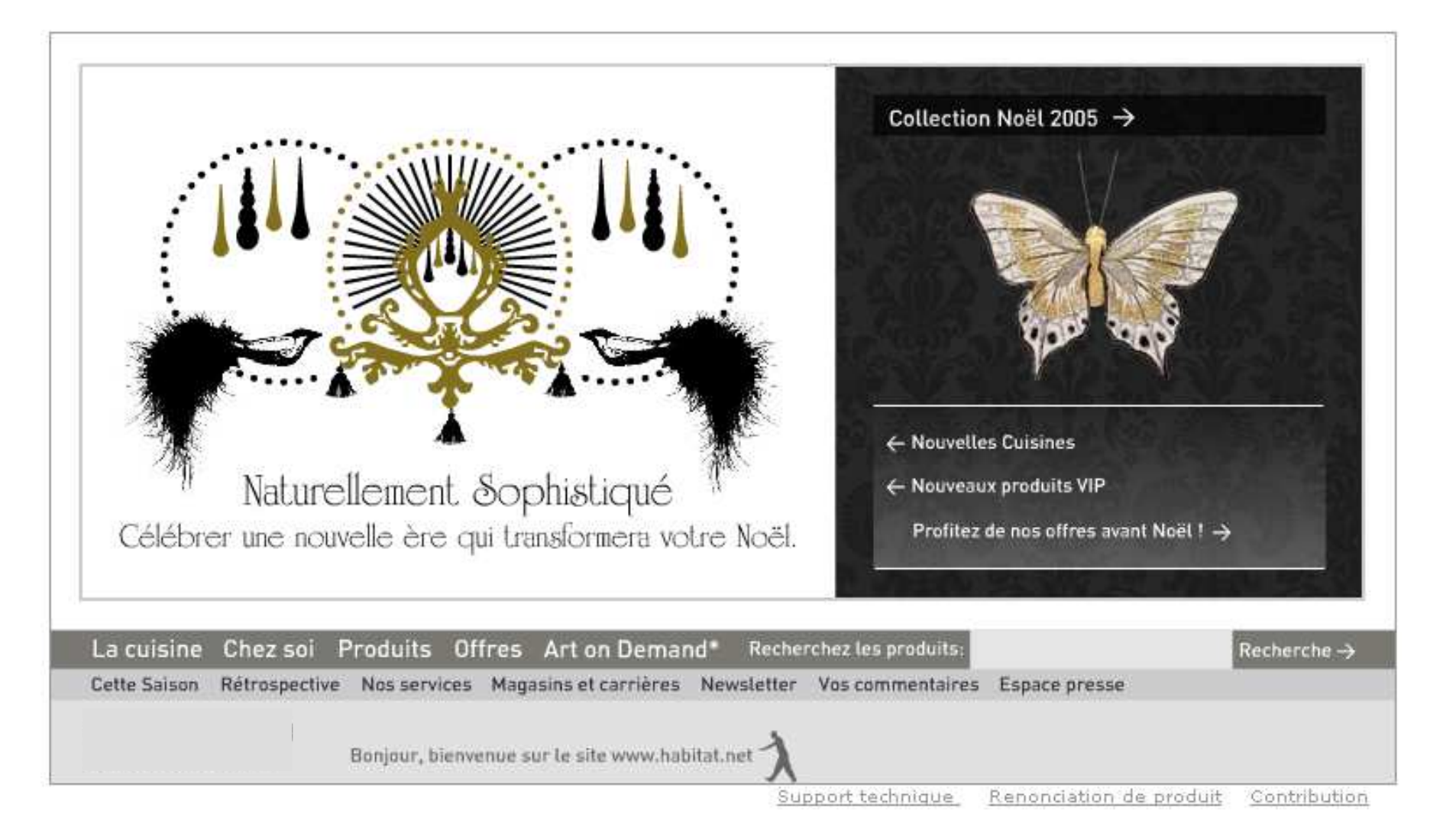

# **PAGE D'ACCUEIL**

#### **CONTRE-EXEMPLE**

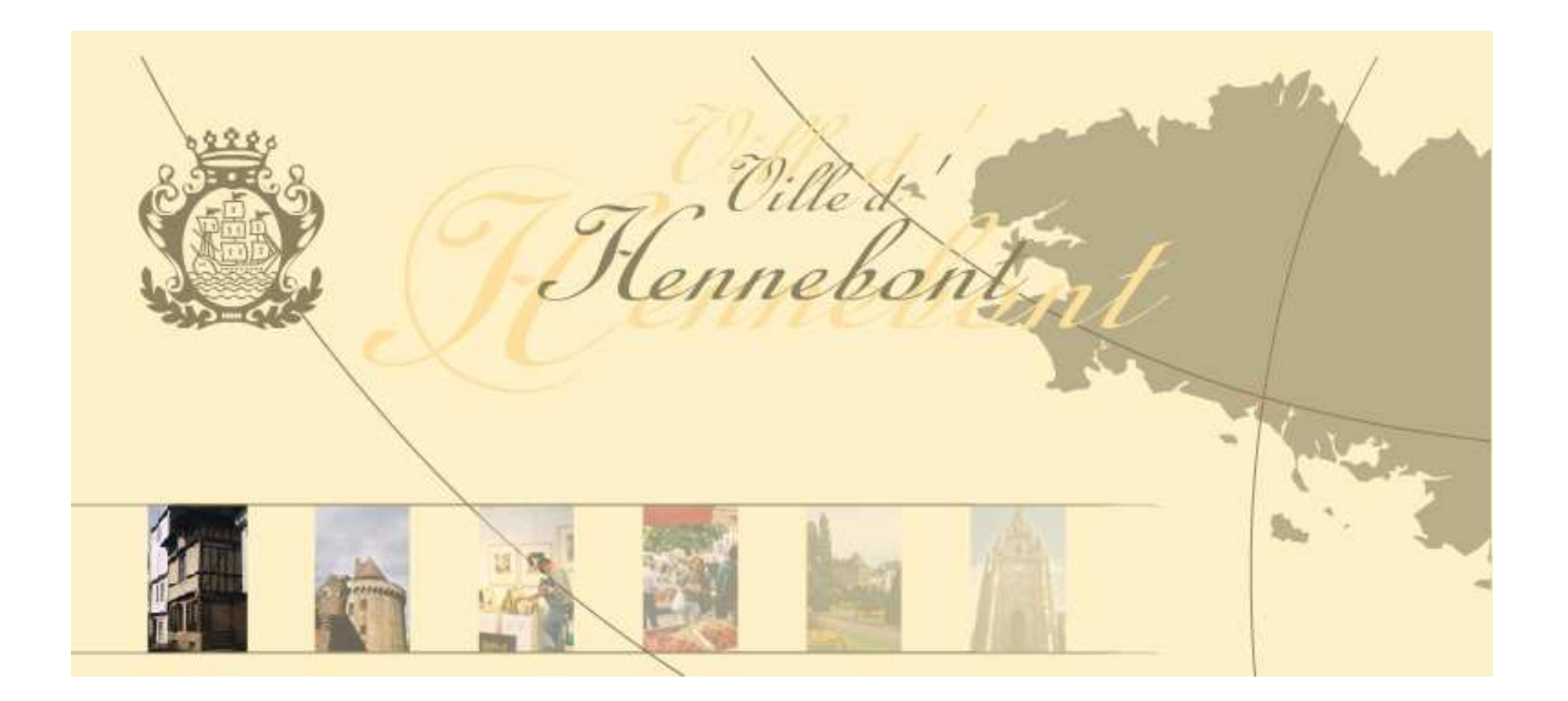

#### **UNE AUTRE PAGE WEB BIEN PARTICULIERE !…**

- **Saisie d'information et non plus simple navigation**
- **Informations souvent personnelles et/ou paiement** ш Facteur de stress et cause principale d'abandon sur le Web

#### **Recommandations**

- $\blacksquare$ Montrer clairement que toutes les actions sont annulables
- $\blacksquare$ Titres et nom des champs explicites
- $\blacksquare$  Limiter le nombres d'informations à saisir par formulaire
	- $\checkmark$ Un seul formulaire si moins de 20 informations à saisir
	- $\checkmark$  Plusieurs formulaires successifs si plus d'information (dans ce cas, liens : annuler, précédent, suivant)
- Guidage

Marquer la différence champs optionnels / obligatoires

 $\blacksquare$ Prévention et gestion des erreurs essentielle

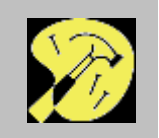

#### **NOMBRE DE COLONNES**

- **Primo-utilisateur** (exemple: E-commerce) Une seule colonne pour linéariser la lecture $\blacksquare$
- $\blacksquare$  **Experts** (usage professionnel) – l'utilisation de plusieurs colonnes peut être envisagée pour densifier l'information ou faciliter la comparaison de valeurs.

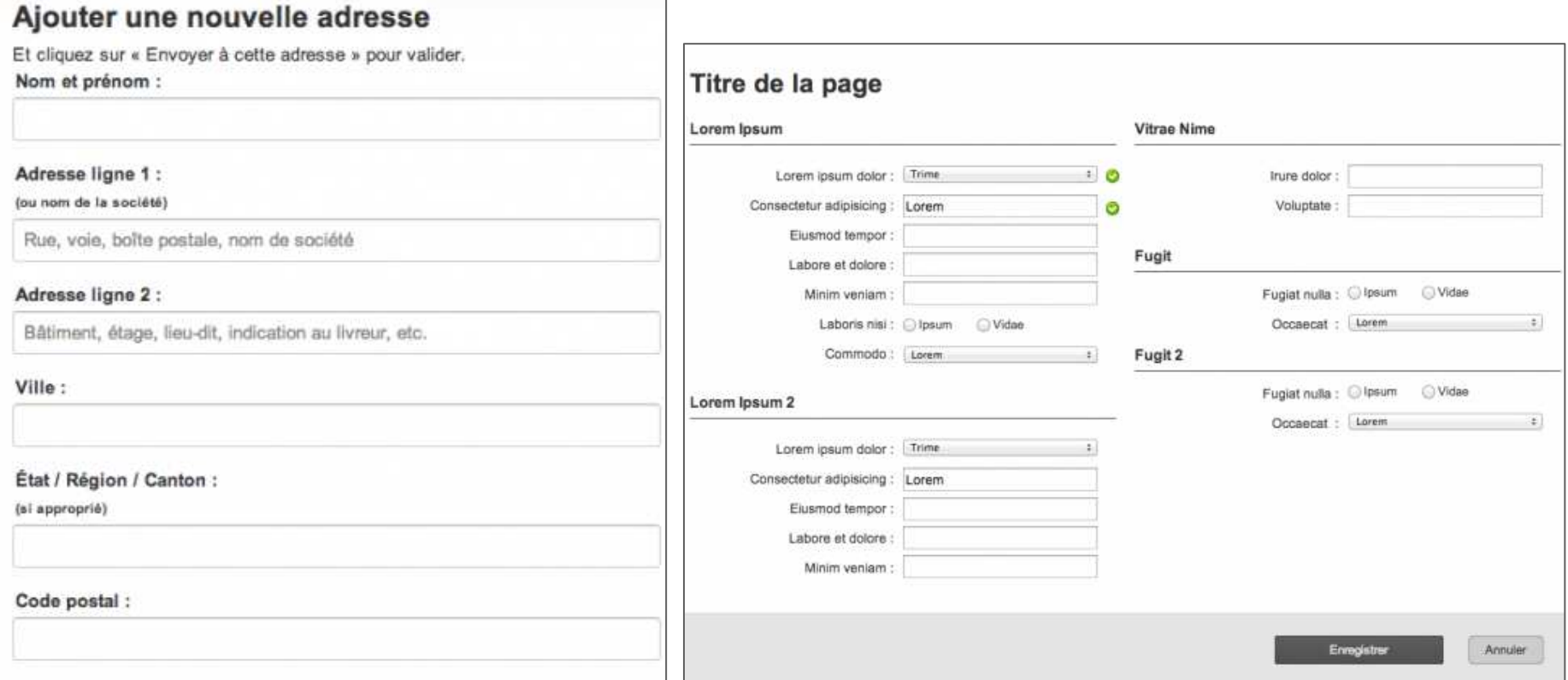

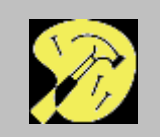

#### **REGROUPER LES CHAMPS PAR THEME**

- Facilite la compréhension : guidage sémantique
- Limite la charge cognitive

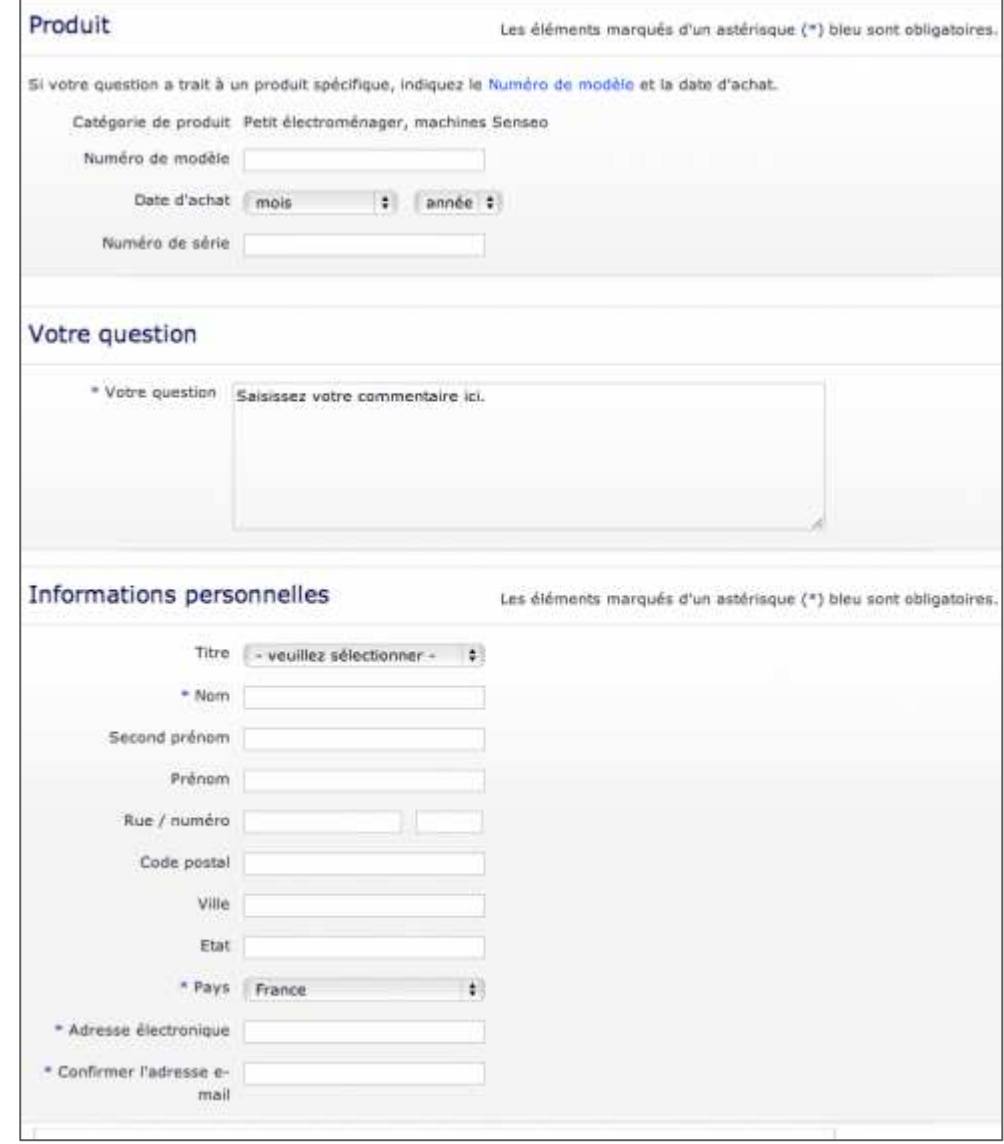

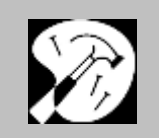

#### **RAPPEL : POSITIONNEMENT DES LIBELLES**

- •**Recommandation**
- privilégier les labels verticaux collés à la saisie si place disponible
	- à défaut, privilégier l'alignement droit coller à la zone de saisie(de préférence avec des labels de tailles comparables).

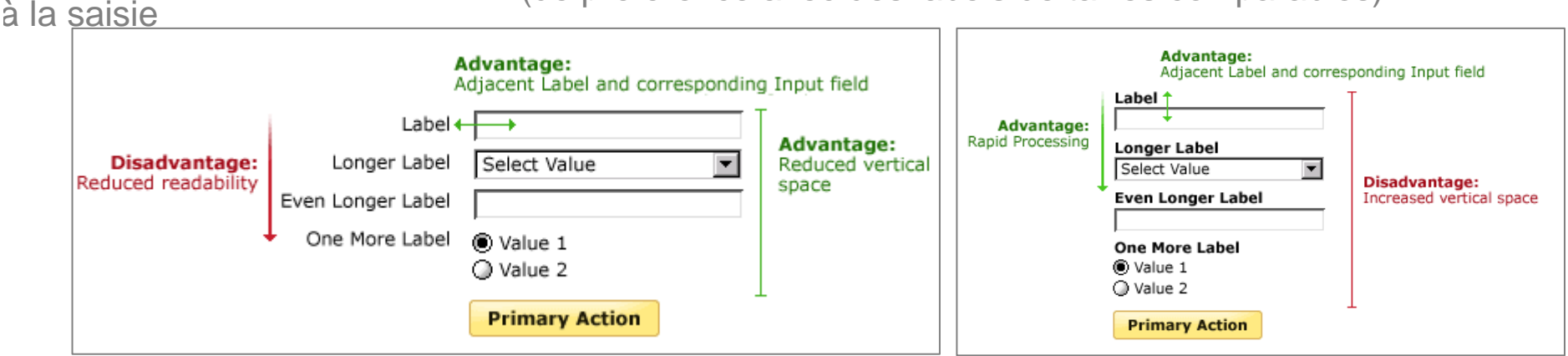

- $\blacksquare$  **Fusion du libellé et du champ**
	- **+Observabilité :** affichage compact
	- **Guidage** : disparition du libellé à la saisie

#### **Recommandations**

- limiter cet usage aux formulaires très simples
- effacer le libellé uniquement à la saisie du 1<sup>er</sup> caractère

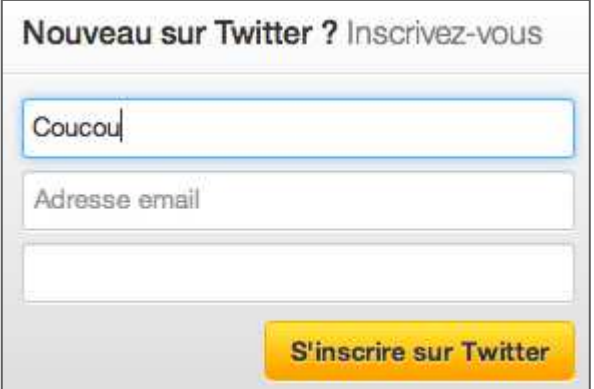

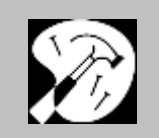

### **UN CAS PARTICULIER : LA DESCENTE D'ACHAT**

Un mot d'ordre : structurer, simplifier pour rassurer

- **1. Ordonner les étapes** suivant les attentes des utilisateurs
- **2. Guidage** : montrer l'étape courante, mettre en évidence l'action principale
- **3. Efficacité** : l'achat doit être court …
- **4. Robustesse** : permettre les modifications, les retours en arrière
- **5. Principe des erreurs commensurables** : confirmation (récapitulatif) avant achat effectif, puis preuve d'achat ensuite

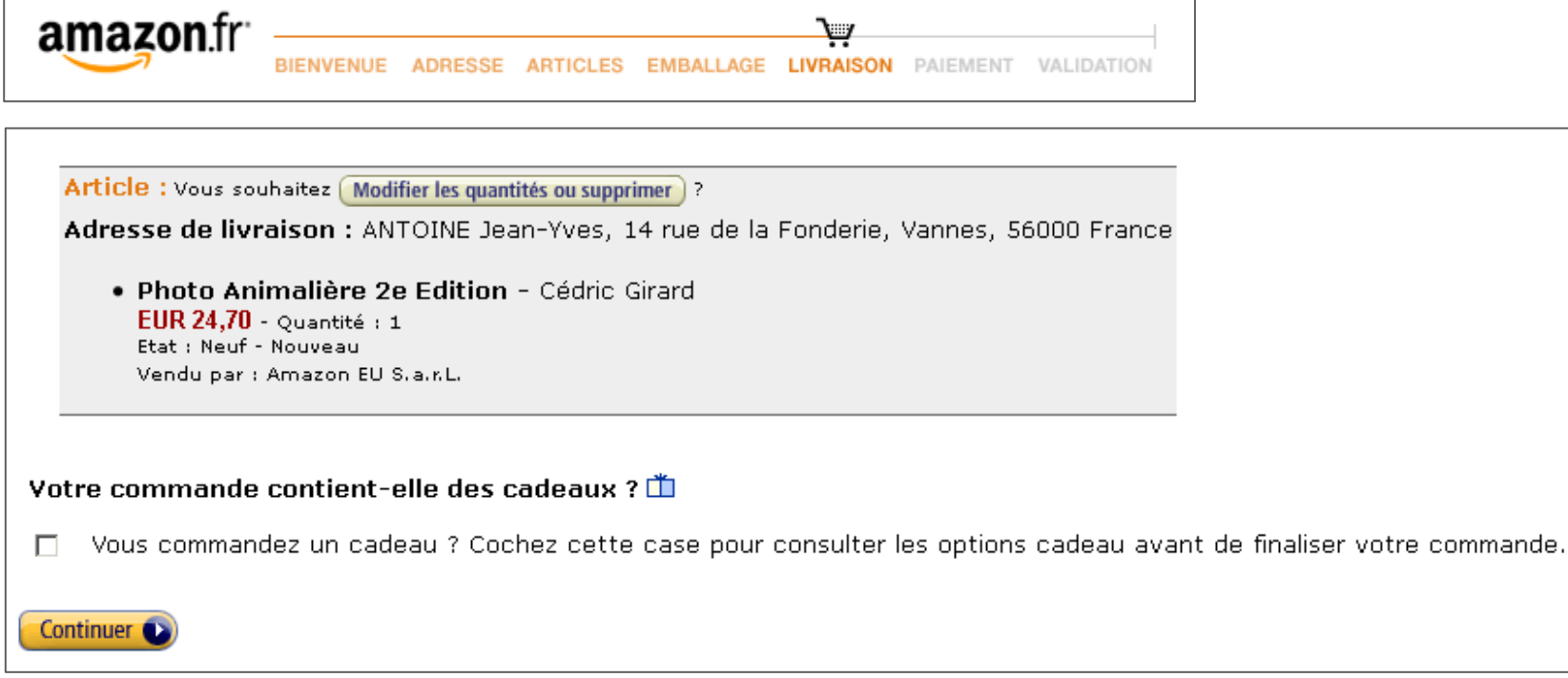

# **CONCEPTION D'UN SITE WEB : INTRANET**

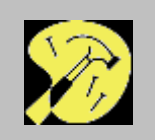

# **SPECIFICITE DES INTRANETS**

- $\mathbf{u}$ Utilisateurs captifs et experts : apprenabilité moins importante
- $\mathcal{L}_{\mathcal{A}}$ Plus grosse masse d'information : accès rapide
- a. Un Intranet mal conçu est également source de surcoûts

# **QUELQUES RECOMMANDATIONS D'ORGANISATION**

- $\mathcal{L}_{\mathcal{A}}$ Calquer la structure du site sur celle de l'entreprise
- $\blacksquare$  Fournir un index thématique structuré sur les connaissances de l'entreprise.
- $\mathcal{L}_{\mathcal{A}}$  Intégrer un moteur de recherche interne en s'attachant à son optimisation (recherche par sous-domaines d'activités etc…)

# **BIBLIOGRAPHIE**

#### **Ouvrages de référence**

Nogier J-F. (2005) Ergonomie du logiciel et design Web (3°édition). Dunod, Paris, France..

Nielsen J., Tahir M. (2002) L'art de la page d'accueil. Eyrolles, France.

#### **Sur le WWW**

Pujols J.-M. – CNAM – Principes ergonomiques des interfaces WebNielsen Norman group : <u>http://www.nngroup.com/articles/</u> Guidelines Webdesign IBM : http://www-03.ibm.com/ibm/easySimplify Interfaces : www.simplifyinginterfaces.com

# **BIBLIOGRAPHIE**

#### **Travaux cités**

- Creative Good (1999) E-recruiting : online strategies in the War for the talent. Rapport de recherche.
- Davis Z. (1999) White paper one : building a great customer experience to developbrand, increase and loyalty and grow revenues. ZD Studios.
- Dufresne A., Courtemanche F. (2010) Analyse des interactions en utilisant le suivi oculaire, le suivi physiologique et les structures d'actions, IHM'2010, Luxembourg.
- Gaillard F., Reneaut D. (2002) Les premières secondes de l'expérience utilisateur. Cahiers de l'entreprise multimédia, 1.
- Duchnicky, J. L., & Kolers, P. A. (1983). Readability of text scrolled on visual display terminals as a function of window size. Human Factors, 25, 683-692.
- Jones M., Mardsen G. (2003) Mobile interaction design. John Wiley.
- Loranger H. (2014) Infinite scrolling is not for every website. [Consulté le 12/02/2014 sur: http://www.nngroup.com/articles/infinite-scrolling]
- Reisel, J.F., & Shneiderman, B. (1987). Is bigger better? The effects of display size on program reading. In G. Salvendy, S.L. Sauter, & J.J. Hurrell, Jr. (Eds.), Social, ergonomic and stress aspects of work with computers. Amsterdam: Elsevier